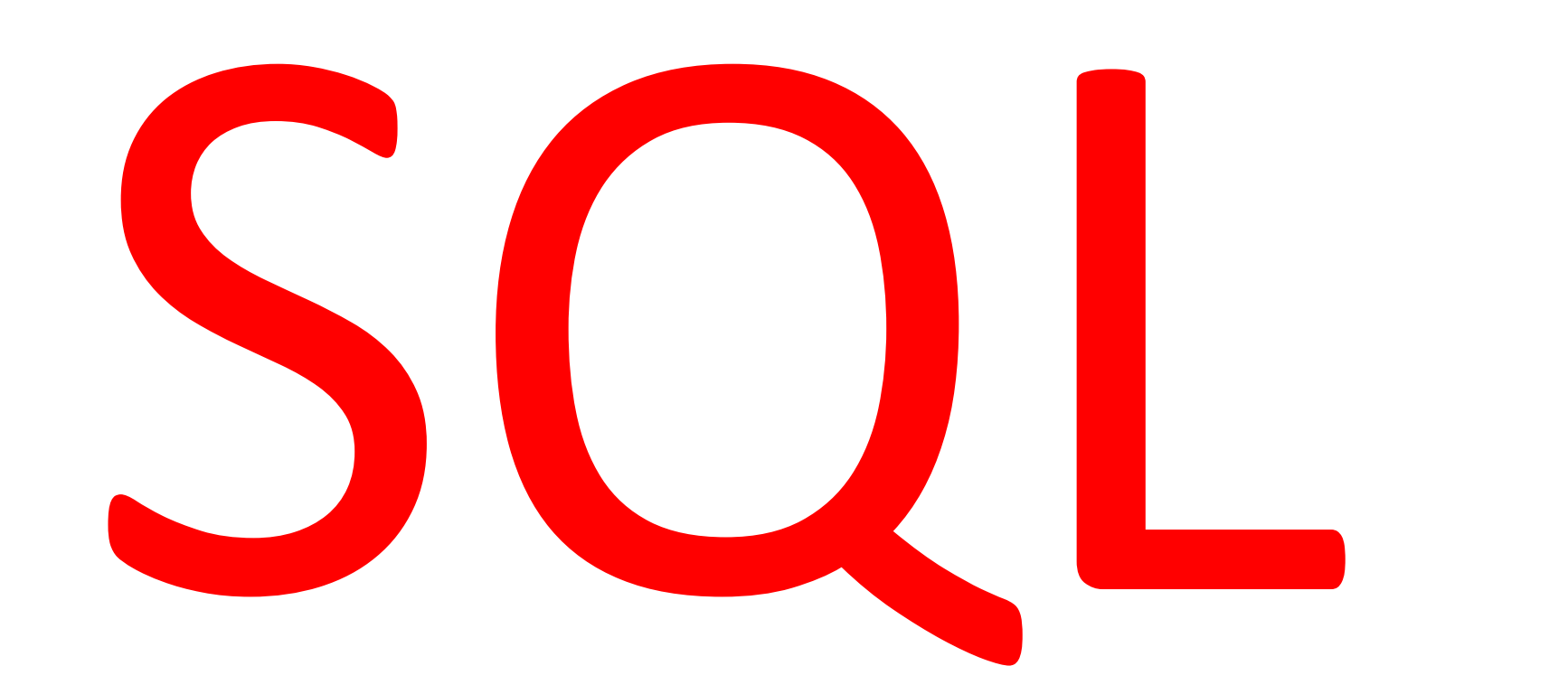

## **Wprowadzenie do SQL**

- **SQL Structured Query Language -strukturalny j ęzyk zapyta ń**
- Światowy standard przeznaczony do definiowania, operowania i sterowania danymi w relacyjnych bazach danych
- Powsta ł w firmie IBM pod koniec lat 70-tych
- Wyst <sup>ę</sup>puje w produktach wi ększo ści firm produkuj <sup>ą</sup>cych oprogramowanie do zarz <sup>ą</sup>dzania bazami danych
- Polecenia **SQL** maj ą posta ć podobn ą do zda ń w j ęzyku angielskim
- Pomimo prób standaryzacji istnieje szereg ró żnych dialektów **SQL**
- SQL używany jest jako standardowe narzędzie umożliwiające dost ęp do danych w ró żnych środowiskach, z ró żnym sprz ętem komputerowym i ró żnymi systemami operacyjnymi
- J ęzyk **SQL** jest niewra żliwy na rejestr czcionki, czyli wielkie i ma łe litery nie s ą rozró żniane

## **Wprowadzenie do SQL**

- **SQL** zapewnia obsługę:
	- –**zapyta ń** - wyszukiwanie danych w bazie
	- –**operowania danymi** - wstawianie, modyfikowanie i usuwanie
	- **definiowania danych** dodawanie do bazy danych nowych tabel
	- –– sterowania danymi - ochrona przed niepowołanym dostępem
- U żytkownik okre śla operacje jakie maj <sup>ą</sup> by ć wykonane nie wnikaj ąc w to, jak maj <sup>ą</sup> by ć wykonane
- Najprostsza posta ć zapyta ń w **SQL**<sup>s</sup> ł u ży do wybierania rekordów pewnej tabeli, które spe łniaj ą okre ślony w zapytaniu warunek
- • Taki typ zapytania stanowi odpowiednik operatora selekcji w algebrze relacyjnej
- Takie najprostsze zapytanie, jak zreszt <sup>ą</sup> prawie wszystkie zapytania w tym j <sup>ę</sup>zyku, konstruuje si ę za pomoc ą trzech s łów kluczowych: **SELECT, FROM**  i **WHERE**

#### **Podstawowe klauzule w SQL**

**SELECT** nazwy\_kolumn FROM nazwa tabeli **WHERE** warunek;

- Pozwalaj <sup>ą</sup> na wybranie z tabeli okre <sup>ś</sup>lonych kolumn i rekordów spe łniaj <sup>ą</sup>cych ustalone warunki czyli pozwalaj <sup>ą</sup> na realizacj ę rzutowania i selekcji
- Warunek formułowany jest jako złożone wyrażenie porównania
- Przyk ładowa tabela o nazwie **NAZWISKA** zawiera kolumny:
	- –NUMER
	- –IMIE
	- –NAZWISKO
	- –STANOWISKO
	- –PENSJA
	- –MIASTO

## **Klauzule SELECT i FROM**

- **SELECT** podstawowa klauzula **SQL** u żywana do wyszukiwania danych w tabeli
- Wyst <sup>ę</sup>puje wraz z klauzul ą **FROM**

```
SELECT*FROM nazwa-tabeli;
```
- Gwiazdka oznacza, że nale ży wyszuka ć wszystkie kolumny tabeli
- Jest to przyk ład instrukcji wybieraj <sup>ą</sup>cej całą tabel ę
- W klauzuli **SELECT** zostaj ą okre ślone nazwy kolumn, których warto ści, z rekordów spe łniaj <sup>ą</sup>cych warunek zapytania (formu łowany przy pomocy klauzuli **WHERE**), s ą dołączane do odpowiedzi
- Klauzula **FROM**<sup>s</sup> ł u ży do okre ślenia tabeli, której dotyczy zapytanie

#### **Klauzula WHERE**

- W klauzuli **WHERE** formułuje się warunek, który odpowiada warunkowi wyboru (selekcji) w algebrze relacyjnej i który określa ograniczenia, jakie mają spełniać rekordy, aby zosta<sup>ć</sup> wybrane w danym zapytaniu
- Jeżeli rekord spełnia te ograniczenia to zostaje dołączony do tabeli wynikowej
- Postać zapytania

**SELECT** *\** **FROM** *nazwa-tabeli* **WHERE** *warunek;*

• Klauzula **WHERE** pozwala na wybranie z tabeli tych wierszy, które spełniają określone warunki

**SELECT \***

**FROM** NAZWISKA

**WHERE** STANOWISKO = 'URZEDNIK';

• Dla podanego przykładu z tabeli zostaną wybrane tylko te rekordy, w których w polu **STANOWISKO** jest wpisane **'URZEDNIK'**

#### **Formułowanie warunku**

7

- Po słowie kluczowym **WHERE** występuje wyrażenie warunkowe
- Do zapisu porównywania wartości w języku SQL służy sześć operatorów:
	- równy **<sup>=</sup>**
	- nierówny **<>**
	- mniejszy **<sup>&</sup>lt;**
	- większy **<sup>&</sup>gt;**
	- mniejszy lub równy **<=**
	- większy lub równy **>=**
- W wyrażeniu mogą występować stałe oraz nazwy kolumn tabel wymienionych w klauzuli **FROM**
- Dla wartości numerycznych można budować wyrażenia arytmetyczne korzystając z operatorów **+ - \* /** i nawiasów **( )**
- Stałe tekstowe w **SQL** są ujmowane w pojedyncze cudzysłowy **'Przykład tekstu'**

#### **Formułowanie warunku**

- W wyniku porównania powstaje wartość logiczna **TRUE** (prawda) lub **FALSE** (fałsz)
- Wartości logiczne można łączyć w wyrażenia logiczne za pomoc<sup>ą</sup> operatorów logicznych **AND, OR** i **NOT**
- Priorytet operatorów wykorzystywanych w budowie wyrażeń: **operatory porównania, NOT, AND, OR**
- Porównywanie tekstów dwa teksty są równe, jeśli występują w nich kolejno te same znaki
- Przy teście "nierównościowym" tekstów, tzn. przy wykonywaniu porównań takich jak **<** lub **>=**, o wartości porównania decyduje, czy kolejne znaki z tekstu z lewej strony są alfabetycznie wcześniejsze, czy dalsze w stosunku do znaków z tekstu umieszczonego po prawej stronie wyrażenia
- Przykłady

**Adamski > Adamowicz Adam < Adamowicz**

#### **Formułowanie warunku**

- Wartości NULL nie podlegaj<sup>ą</sup> żadnym operacjom porównania, gdyż jest ona traktowana jako wartość nieznana
- SQL umożliwia testowanie pól w poszukiwaniu wartości NULL
- Użycie w klauzuli **WHERE** zwrotu **IS NULL** jest wykorzystywane do sprawdzania czy pole zawiera tę wartość
- Zamiast standardowego operatora porównania pojawia się słowo **IS**
- Słowo NULL nie jest zawarte w cudzysłowie
- Można dokonać przeszukania danych w celu wybrania obiektów posiadających wartości
- W tym celu używa się wyrażenia **IS NOT NULL**

## **Przykładowe dane w tabeli NAZWISKA** <sup>1</sup><sup>0</sup>

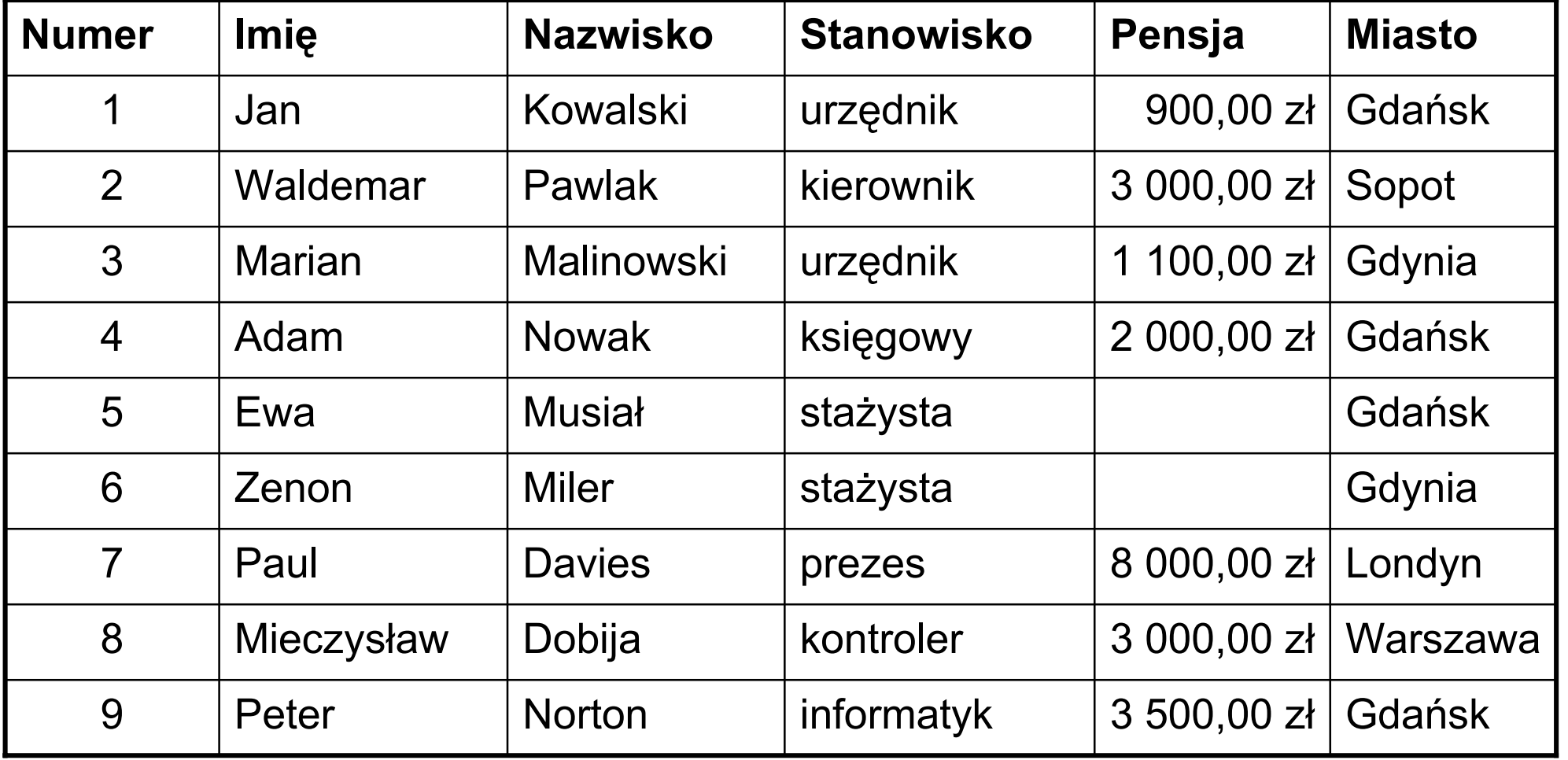

#### **Rzutowanie i selekcja**

11

- •Z wybranych rekordów mo żna eliminowa ć sk ładowe, które nie s ą potrzebne
- • Tabel ę uzyskan <sup>ą</sup> jako wynik zapytania mo żna rzutowa ć na pewne kolumny, czyli ograniczy ć w tabeli wynikowej liczb ę kolumn
- Postać zapytania

**SELECT** *nazwy-kolumn* **FROM** *nazwa-tabeli***WHERE** *warunek;*

- Przykład instrukcji wybierającej kolumny zawierające imię i nazwisko (wszystkie rekordy) z tabeli **NAZWISKA SELECT** IMIE, NAZWISKO **FROM** NAZWISKA;
- • Wybór jak wy żej lecz jedynie rekordów, dla których pole **STANOWISKO** spe łnia warunek sformu łowany w klauzuli **WHERE**

```
SELECT IMIE, NAZWISKO, MIASTO
FROM NAZWISKAWHERE STANOWISKO = 'PREZES';
```
#### **Rzutowanie i selekcja**

• Posta ć polecenia:

**SELECT** Imi ę, Nazwisko, Stanowisko, Pensja **FROM** NAZWISKA

**WHERE** (Stanowisko ='Urz ędnik' **OR** Stanowisko = 'Prezes') **AND** Pensja >= 900;

- Z tabeli **NAZWISKA** zostan <sup>ą</sup> wybrane rekordy zawieraj <sup>ą</sup>ce kolumny: **Imi ę**, **Nazwisko**, **Stanowisko**  i **Pensja** - pracowników zatrudnionych na stanowiskach Urz <sup>ę</sup>dnik i Prezes, których pensja jest równa, b ąd ź wi ększa od 900 z ł
- Wynik dzia łania polecenia:

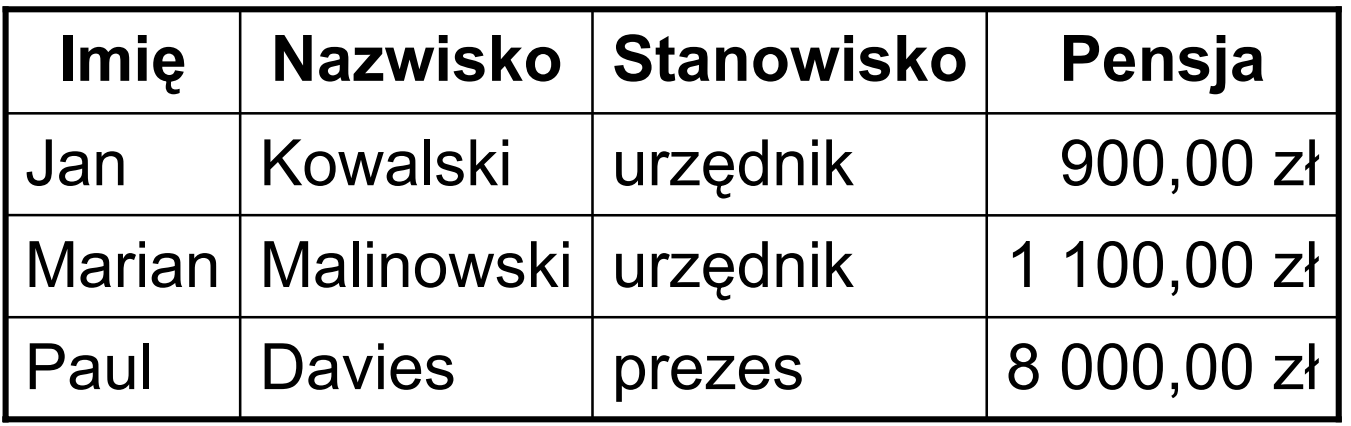

## **Wykonywanie obliczen na danych**

- Jezyk SQL pozwala na wykonywanie oblicze ń na danych i pokazywanie ich wyników w postaci wykonanych zapytan
- Wykonanie obliczen polega na zastapieniu pozycji z listy nazw kolumn (w klauzuli SELECT) przez odpowiednie wyrazenia
- Wyrazenie nie musi koniecznie zawierac nazw kolumn, mozna uzywac tylko liczb, albo wyrazen algebraicznych lub lancuchów znaków
- Posta ć polecenia:

**SELECT** 'Tekst obja <sup>s</sup>niaj <sup>a</sup>cy', Stanowisko, Pensja\*2 **FROM** NAZWISKA

**WHERE** Pensja >= 900;

•Wynik zapytania

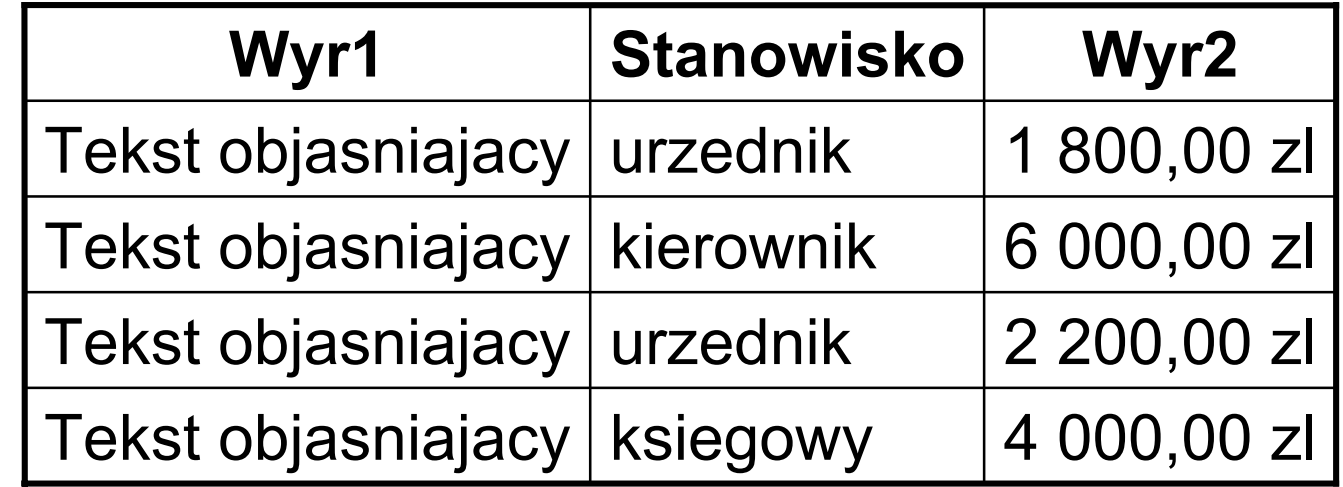

### **Uzycie slowa kluczowego AS**

- W zapytaniu mozna uzyc slowa kluczowego **AS**, aby przypisac nazwy kolumnom i wyrazeniom (zamiast standardowych Wyr 1, Wyr2)
- Nazwy te poprawiaj <sup>ą</sup> czytelnosc danych zwracanych przez zapytanie oraz pozwalaj ą odwolac si ę do nich przez nazwe
- Skladnia polecenia wyglada nastepujaco:

```
SELECT 'Tekst obja
sniaj
acy' AS KOMENTARZ, 
Stanowisko, Pensja*2 AS PODWY
ZKA
```
**FROM** NAZWISKA

```
WHERE Pensja >= 900;
```
•Wynik zapytania

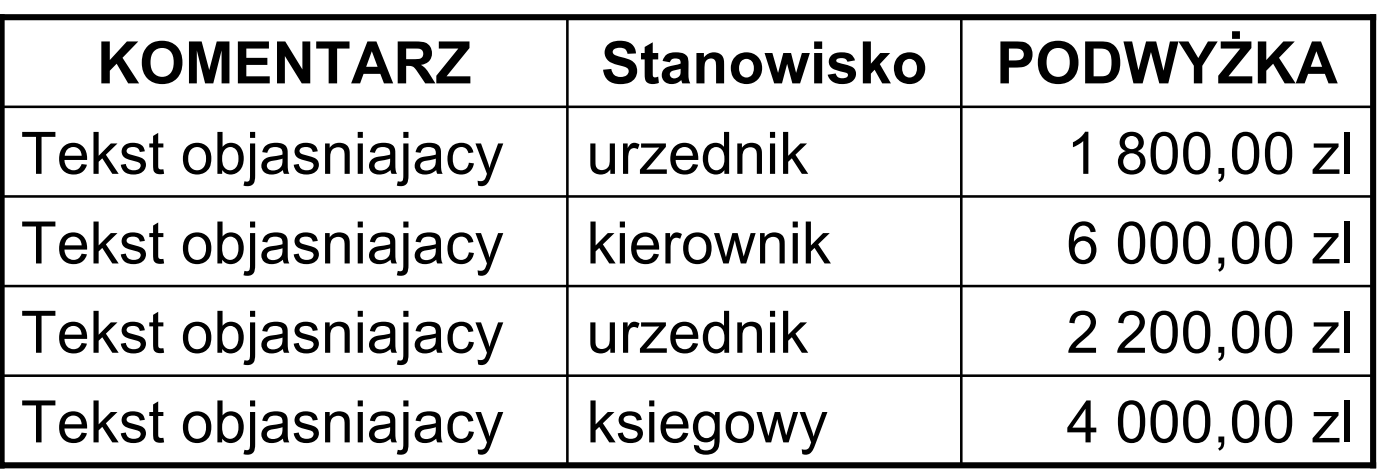

#### **Wykonywanie obliczen w klauzuli WHERE** 15

- • Podobnie jak mozna wykonywac obliczenia na danych wybranych z tabeli, mozna równiez wykonywac obliczenia w klauzuli WHERE, aby pomóc w filtrowaniu rekordów
- Przyk ład polecenia

```
SELECT 'Tekst obja
sniaj
acy' AS KOMENTARZ, 
Stanowisko, Pensja*2 AS PODWY
ZKA
```
**FROM** NAZWISKA

**WHERE** Pensja\*2 >=  $2*900$ ;

- •Jest oczywiste, że wyniki polecenia b ę d <sup>ą</sup> takie same jak poprzednio
- • Cecha charakterystyczna relacyjnych baz danych jest to, ze kolejnosc kolumn i wierszy nie jest istotna - nie sa one traktowane sekwencyjnie
- •Mozna wybierac rekordy z bazy danych w dowolnym porzadku
- •Domyslnie pojawiaja sie w kolejnosci, w jakiej byly wprowadzone
- • Jednak czesto przegladajac rekordy chcemy te kolejnosc okreslic, np. wzgledem zawartosci jednej z kolumn

## **Sortowanie wyników zapyta ń**

- •Klauzula **ORDER BY** jest wykorzystywana do sortowania wyników
- • Wyniki zapytania beda uporzadkowane wzgledem zawartosci kolumny (lub kolumn), które okreslimy w klauzuli **ORDER BY**
- $\bullet$  Sortowanie mozna przeprowadzic zarówno alfabetycznie jak i wzgledem wartosci numerycznych oraz kolumn zawieraj <sup>ą</sup>cych dane w formacie **Date**
- $\bullet$  Kolejnosc kolumn nie zalezy od kolumny uzywanej do sortowania wyników zapytan - kolumny pozostaja zawsze w tym samym porzadku, bez wzgledu na kolumne, której uzywamy w klauzuli **ORDER BY**
- Dodanie do poprzedniego polecenia:

**ORDER BY** Stanowisko;

- • spowoduje, że wyniki zostan ą posortowane wed ług kolumny Stanowisko (w porz ądku rosn <sup>ą</sup>cym)
- • Wyniki zapytan moga byc posortowane zarówno rosnaco (opcja domy ślna), jak i malejaco
- $\bullet$  Dla sortowania malejacego, uzywamy w klauzuli **ORDER BY** slowa kluczowego **DESC** (dla rosn ącego s łowa **ASC** – normalnie jest pomijane)

## **Operatory logiczne w klauzuli WHERE**

- Operacje wykonywane w klauzuli WHERE podlegaja zasadom logiki boolowskiej - wynik przyjmuje zawsze jedna z wartosci: prawda lub falsz
- W przypadku, gdy wynik wyrazenia to prawda, wiersz jest wybierany, w przeciwnym przypadku – pomijany
- Operator **AND** zwraca wynik prawda, gdy wyrazenia po obu stronach operatora sa prawdziwe - jezeli choc jedno z nich jest nieprawdziwe, wtedy cale wyrazenie zwraca jako wynik wartosc falsz
- Operator **OR** zwraca wynik prawda, gdy jedno z wyrazen po prawej lub po lewej stronie operatora jest prawdziwe - gdy oba wyrazenia sa prawdziwe, wynik tez przyjmuje wartosc prawda
- Operatora **NOT** uzywamy do zaprzeczenia wartosci wyrazenia
- • Wielokrotne operatory logiczne moga byc wykorzystywane do utworzenia zlozonych instrukcji **WHERE**, w których wykorzystywanych jest kilka wyrazen jednoczesnie
- Formu łuj <sup>ą</sup>c takie wyra żenia nale ży pami ęta ć o priorytecie operatorów w celu zapewnienia poprawno ści obliczenia warto ści wyra żenia

#### **Przykład złożonych wyrażeń**

- • Korzystając z danych zawartych w tabeli NAZWISKA wyszukac wszystkich pracowników mieszkajacych w Gdansku i Gdyni, którzy maja ustalone pensje i posortować wg pola Nazwisko malejąco
- Postać polecenia (polecenie daje nieprawidłowe wyniki): **SELECT** Imie, Nazwisko,Pensja, Miasto **FROM** NAZWISKA**WHERE** Miasto = 'Gdansk' **OR** Miasto = 'Gdynia' **AND** Pensja **IS NOT NULL**

**ORDER BY** Nazwisko **DESC**;

- Wynik działania polecenia:
- • Poprawnie sformułowany warunek (z nawiasami):

#### **WHERE**

**(**Miasto = 'Gdansk' **OR** Miasto = 'Gdynia'**) AND** Pensja **IS NOT NULL**

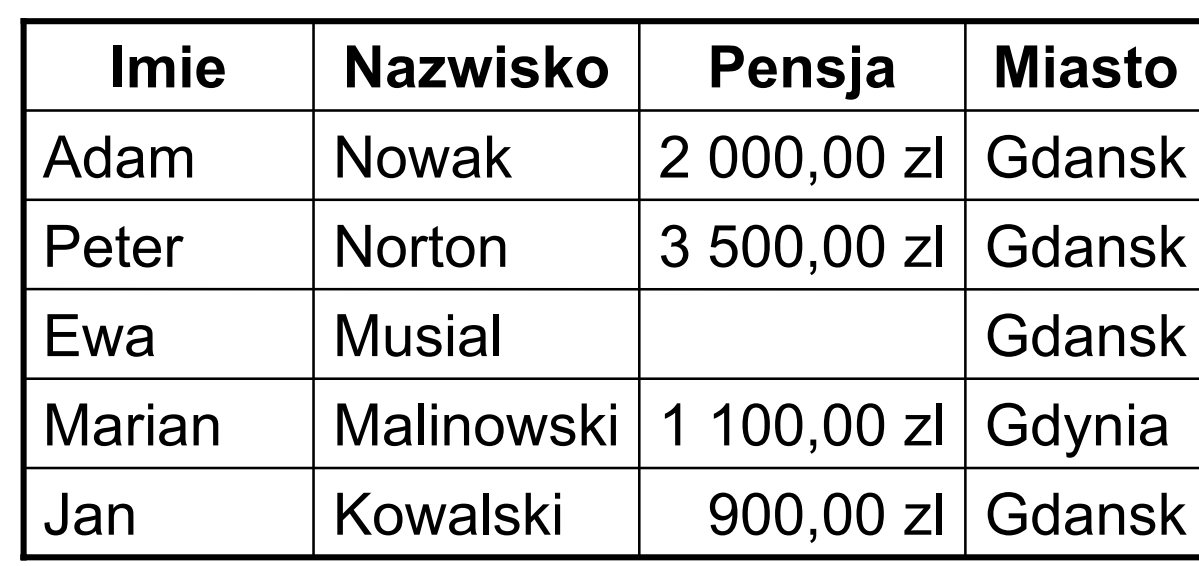

## **Klauzula IN**

- Wzrost zlozonosci zapytan powoduje trudności z ustaleniem kolejnosci wykonywanych operacji – konieczne staje się stosowanie nawiasów wykorzystywanych do grupowania wyrazen w klauzuli **WHERE**
- W poprzednim przykładzie nawiasy ustalaja kolejnosc w ten sposób, ze najpierw wykonywane sa instrukcje polaczone operatorem **OR**, <sup>a</sup> nastepnie wykonana jest operacja z operatorem **AND**
- Jezyk SQL dysponuje kilkoma dodatkowymi elementami, które znacznie upraszczaja zapytania z wieloma operatorami logicznymi
- Klauzula **IN** zastepuje wiele operatorów **OR** w instrukcjach sprawdzajacych, czy wybrana grupa wartosci znajduje sie w kolumnie
- Operator **IN** okresla, czy wartosc testowana jest identyczna z przynajmniej jedna z wartosci z listy
- Przyklad ilustruje jak mozna uproscic poprzednie zapytanie: **SELECT** Imie, Nazwisko, Pensja, Miasto **FROM** NAZWISKA**WHERE** Miasto **IN** ('Gdansk', 'Gdynia') **AND** Pensja **IS NOT NULL ORDER BY** Nazwisko **DESC**;

## **NOT IN**

- Wartosc logiczna wyrazenia zawartego wewnatrz klauzuli **IN** mozna zaprzeczyc operatorem **NOT**
- Klauzula **IN** wybiera wszystkie wiersze, w których wartosc testowana jest równa jednej z wartosci umieszczonych na liscie
- **NOT IN** wybiera te wiersze, w których wartosc testowana jest rózna od kazdej wartosci z listy
- Przyklad zapytania wybierającego wszystkich pracowników nie mieszkających w Gdańsku ani w Gdyni, którzy mają ustalone pensje: **SELECT** Imie, Nazwisko, Pensja, Miasto **FROM** NAZWISKA**WHERE** Miasto **NOT IN** ('Gdansk','Gdynia') **AND** Pensja **IS NOT NULL**

**ORDER BY** Nazwisko **DESC**;

• Klauzula **NOT IN** moze byc zastapiona przez operator **AND SELECT** Imie, Nazwisko, Pensja, Miasto **FROM** NAZWISKA**WHERE** Miasto <> 'Gdansk' **AND** Miasto <> 'Gdynia' **AND** Pensja **IS NOT NULL ORDER BY** Nazwisko **DESC**;

## **Klauzula BETWEEN**

- Klauzule **BETWEEN** i jej zaprzeczenie, **NOT BETWEEN**, wykorzystujemy do sprawdzenia, czy wartosc nalezy lub nie nalezy do okreslonego przedzialu wartosci
- Klauzula **BETWEEN** sluzy do sprawdzenia, czy wartosc nalezy do podanego zakresu z uwzglednieniem wartosci granicznych
- Moze byc zastapiona przez dwa porównania polaczone operatorem **AND**
- Przyklad zapytania wyszukuj <sup>ą</sup>cego wszystkich pracowników których pensje mieszcz ą si ę w przedziale 1100-3000 z ł, posortowane rosn ąco wg pensji:

```
SELECT Imi
e, Nazwisko, Pensja, Miasto
```
**FROM** NAZWISKA

```
WHERE Pensja BETWEEN 1100 AND 3000
```
**ORDER BY** Pensja;

- Wynik zapytania:
- • Inaczej sformu łowany warunek:

**WHERE** Pensja  $>= 1100$ **AND** Pensja <= 3000

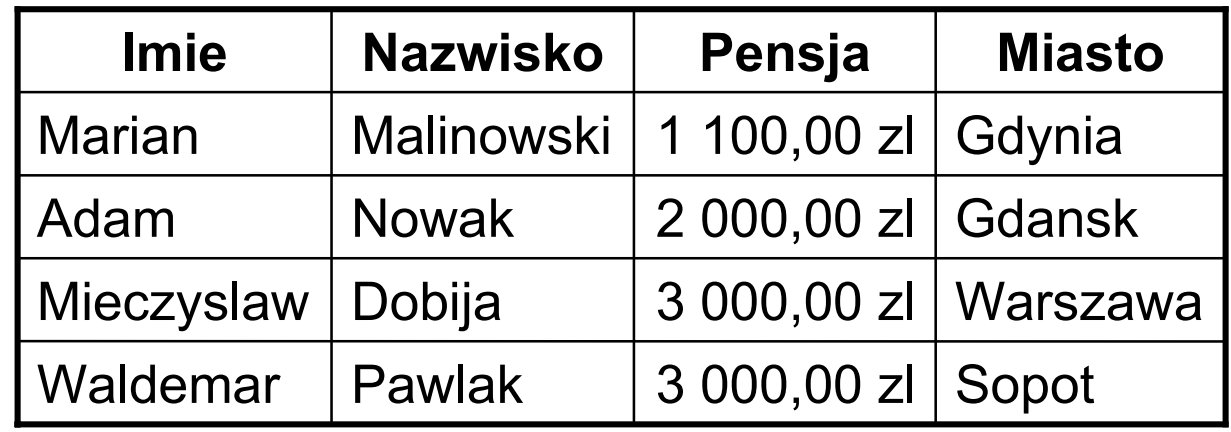

## **NOT BETWEEN**

- Sprawdza czy podana wartosc znajduje sie poza okreslonym przedzialem
- • Dzialanie tej instrukcji moze byc zastapione dwoma porównaniami polaczonymi instrukcja **OR**
- Sprawdzajac czy liczba znajduje sie pomiedzy innymi liczbami, logiczne wydaje sie, ze musi byc ona wieksza od dolnej wartosci i mniejsza od górnej wartosci
- Przyklad zapytania wyszukującego pracowników mających pensje niższe od 1100 i wyższe od 3000 zł:

**SELECT** Imie, Nazwisko, Pensja, Miasto

**FROM** NAZWISKA

**WHERE** Pensja **NOT BETWEEN** 1100 **AND** 3000

**ORDER BY** Pensja;

- Wynik zapytania:
- • Inaczej sformułowany warunek:

```
WHERE Pensja < 1100OR Pensja > 3000
```
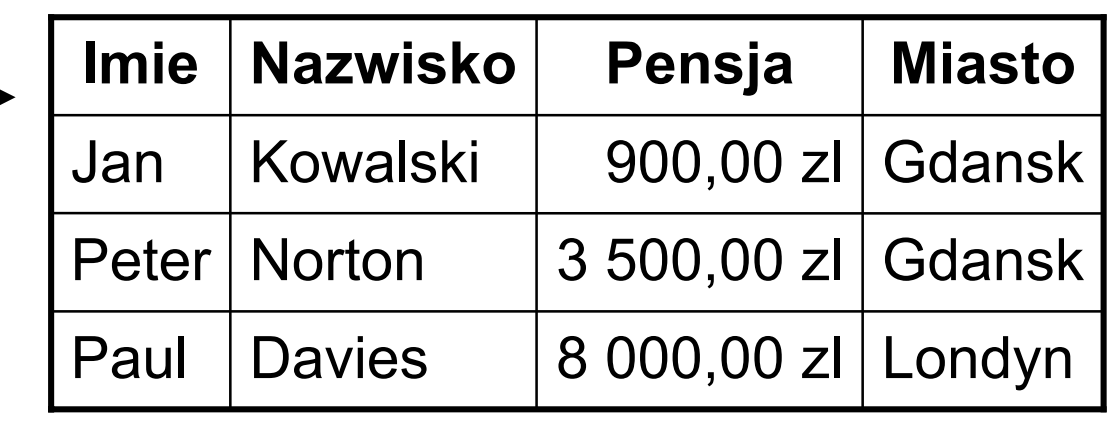

## **BETWEEN i inne typy danych**

- • **BETWEEN** stosuje sie równiez, zeby sprawdzic czy podana data i czas naleza do podanego zakresu
- **BETWEEN** mozna stosowac równiez przy operacjach na lancuchach, podobnie jak zwykle operatory porównania
- • Postac zapytania wybieraj <sup>ą</sup>cego pracowników, których nazwiska zaczynaj ą si ę od liter mi ędzy 'D' a 'N': **SELECT** Imi <sup>e</sup>, Nazwisko, Pensja, Miasto **FROM** NAZWISKA

**WHERE** Nazwisko **BETWEEN** 'D' **AND** 'N'

**ORDER BY** Pensja;

- Wynik zapytania
- • Jak widac w Accessie2000 z lewej jest warunek **>=** a z prawej **<**

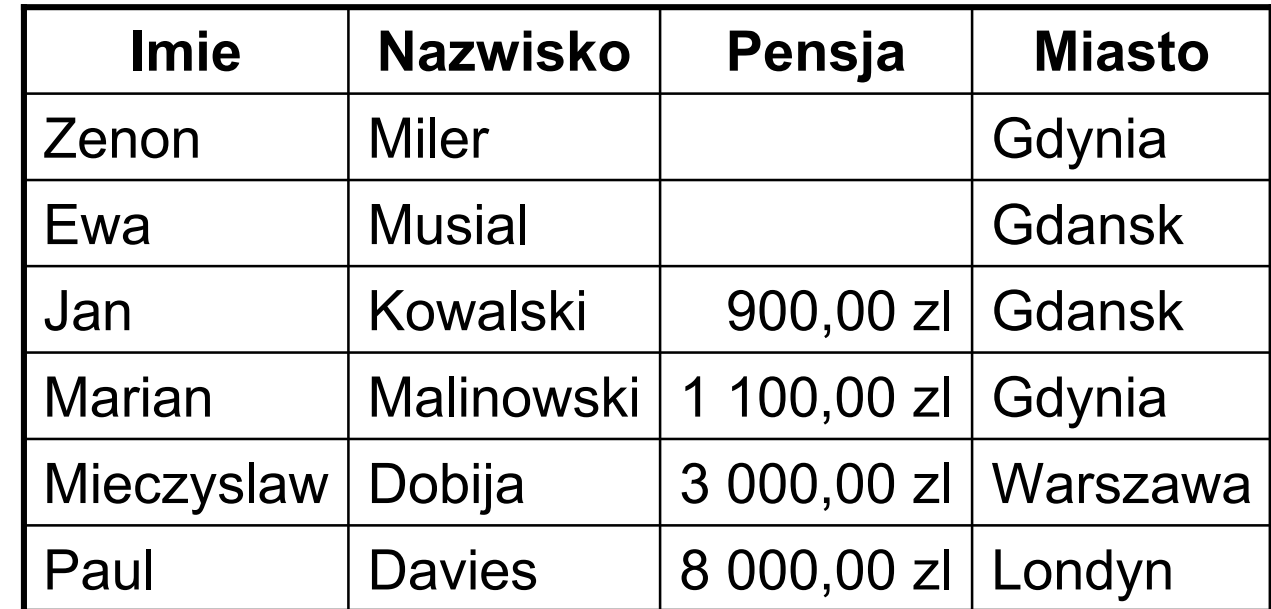

## **Zlozone klauzule WHERE z operatorem LIKE**

- •Dziala na kolumnach zawierajacych wartosci lancuchowe.
- • Operator **LIKE** sprawdza czy wartosc tekstowa odpowiada podanemu wzorcowi, umozliwia wiec wykonywanie czesciowych porównan, takich jak "zaczynajacy sie od tekstu", "konczacy sie na tekscie", lub "zawierający tekst"
- Tworzac wzorce stosuje sie znaki wieloznaczne:
	- **%** zast <sup>ę</sup>puje sekwencj ę dowolnych znaków o d ługo ści *<sup>n</sup>* (gdzie *n* mo że by ć zerem)
	- **\_** odpowiada jednemu znakowi w przeszukiwanym tekscie
- W Accessie
	- $\sim$ **\*** - zast <sup>ę</sup>puje sekwencj ę dowolnych znaków o d ługo ści *<sup>n</sup>* (gdzie *n* mo że by ć zerem)
	- **?** odpowiada jednemu znakowi
- Ogólna posta ć polecenia z operatorem **LIKE WHERE** tekst **LIKE** wzorzec

#### **Przykład operatora LIKE**

- • Postać zapytania wyszukującego wszystkie rekordy, w których w polu Nazwisko występuje sekwencja znaków **'no'**: **SELECT** Imie, Nazwisko, Pensja, Miasto **FROM** NAZWISKA**WHERE** Nazwisko **LIKE** '\*no\*'**ORDER BY** Nazwisko; • Wynik zapytania Adam**No**wak 2 000,00 zl Gdansk Peter **No**rton3 500,00 zl Gdansk Marian | Mali**no**wski | 1 100,00 zl | Gdynia **Imie NazwiskoPensja Miasto**
- • Postać zapytania, które wyszuka wszystkie rekordy, gdzie druga litera nazwiska jest "o":

```
SELECT Imie, Nazwisko, Pensja, Miasto
FROM NAZWISKAWHERE Nazwisko LIKE '?o*'ORDER BY Nazwisko;
```
•Operator **LIKE** zmniejsza wydajnosc realizacji zapytan

## **Usuwanie niepotrzebnych spacji**

- • Funkcja **TRIM (nazwa\_kolumny)** sluzy do odrzucenia spacji znajdujacych sie przed i za lancuchem
- Przy zalozeniu, ze niektóre nazwiska sa wpisane blednie z niepotrzebna spacja na poczatku, nie uzyskamy wszystkich informacji w wyniku dzialania zapytania
- Sformulowanie zapytania jak ponizej, z zastosowaniem funkcji **TRIM (nazwa\_kolumny)** usuwa ten problem
- •Przyk ład polecenia:

```
SELECT Imi
e, Nazwisko, Pensja, Miasto
FROM NAZWISKA
```

```
WHERE TRIM(Nazwisko) BETWEEN 'D' AND 'N';
```
## **Operator DISTINCT**

- • Zastosowanie operatora **DISTINCT** pozwala na wybranie unikalnych wartosci sposród wszystkich wystepujacych w danej kolumnie
- • Posta ć polecenia z powtarzaj <sup>ą</sup>cymi si ę rekordami **SELECT** Stanowisko **FROM** NAZWISKA *Wynik zapytania* **ORDER BY** Stanowisko;
- • Przyklad – jezeli chcemy dowiedziec sie jakie wystepuja stanowiska (bez powtórze ń) w tabeli NAZWISKA, które pelnia pracownicy, to mozna sformulowac zapytanie: **SELECT DISTINCT** Stanowisko

**FROM** NAZWISKA *Wynik zapytania*

**ORDER BY** Stanowisko;

- • Zastosowanie operatora DISTINCT spowodowalo, ze na liscie nie ma wartosci powtarzajacych sie
- • Zastosowanie slowa DISTINCT odnosi sie dopowtarzalnosci kombinacji wszystkich pól, jakie wymienione sa na liscie

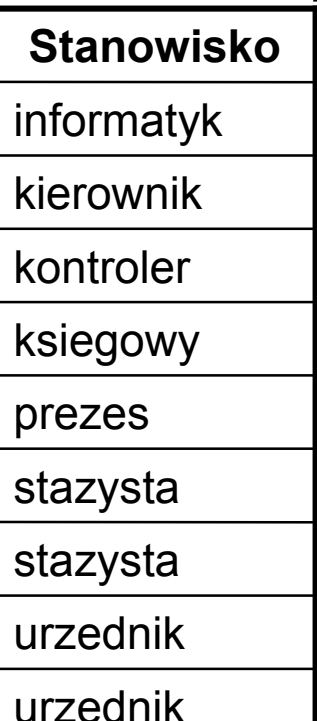

27

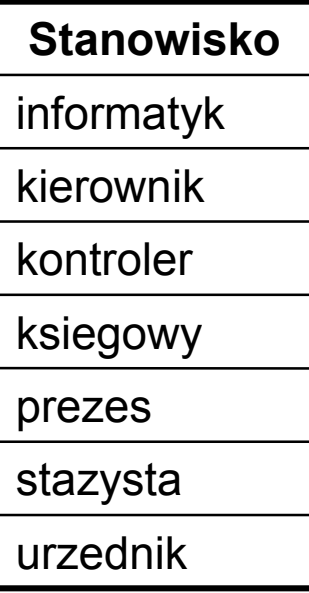

- W SQL dostepnych jest kilka funkcji agregujacych dzialajacych na grupie wartosci zwracanych przez zapytanie a nie na pojedynczej wartosci pola
- Na przyklad mozemy w tabeli policzyc liczbe wierszy spelniajacych okreslone kryteria lub mozna wyliczyc wartosc srednia dla wszystkich wartosci z wybranej kolumny
- Funkcje te dzialaja na wszystkich wierszach w tabeli, na pewnej grupie wierszy wybranej klauzula **WHERE** lub na grupach danych wybranych klauzula **GROUP BY**
- **Funkcja COUNT(nazwa\_kolumny)**
- •Funkcja ta zlicza ilosc wierszy w zapytaniu
- • Jezeli chcemy znac liczbe wierszy zwróconych przez zapytanie, najprosciej uzyc funkcji w postaci **COUNT(\*)** (gwiazdka - wszystkie kolumny tabeli)
- Sa tego dwa powody:
	- po pierwsze pozwalamy optymalizatorowi bazy danych wybrac kolumne do wykonania obliczen, co czasem nieznacznie podnosi wydajnosc zapytania
	- po drugie, nie musimy sie martwic o wartosci NULL zawarte w kolumnie oraz o to, czy kolumna o podanej nazwie w ogóle istnieje

- **Funkcja COUNT(nazwa\_kolumny) i wartosci NULL**
- • Funkcja w postaci **COUNT(nazwa\_kolumny)** nie uwzglednia pól z wartosciami NULL
- Uzycie funkcji w postaci **COUNT(\*)** zlicza wszystkie wiersze bez wzgledu na zawartosc
- Fakt, ze wiersze z wartoscia NULL nie sa zliczane, moze byc przydatny, gdy wartosc NULL ma jakies szczególne znaczenie, np. brak ustalonej pensji
- Postac zapytania z uwzgl ędnieniem wartosci NULL w kolumnie **Pensja**  ile osób z Gda ńska pracuje w firmie **SELECT COUNT**(\*) **FROM** NAZWISKA *Wynik zapytania* **WHERE** Miasto = 'Gda <sup>n</sup>sk'; 4**Expr 1000**
- Postac zapytania zliczanie wg kolumny **Pensja** bez wartosci NULL, ze zmiana nazwy pola wyniku na LICZBA: **SELECT COUNT(**Pensja **) AS** LICZBA **FROM** NAZWISKA *Wynik zapytania* **WHERE** Miasto = 'Gda <sup>n</sup>sk'; 3**LICZBA**

- •**Funkcje SUM(nazwa\_kolumny) i AVG(nazwa\_kolumny)**
- • Funkcja **SUM**() dodaje wszystkie wartosci i zwraca pojedynczy wynik, a funkcja **AVG**() wylicza wartosc srednia dla grupy wartosci
- W przeciwienstwie do funkcji **COUNT**(), która dziala dla wszystkich typów danych, funkcje **SUM**() i **AVG**() dzialaja tylko dla argumentów liczbowych
- W przypadku funkcji **SUM**() i **AVG**() wartosci NULL sa ignorowane (nie sa uwzgledniane w obliczeniach)
- Obie funkcje moga byc uzyte z operatorem **DISTINCT** jezeli go uzyjemy to obliczenia sa przeprowadzane tylko dla wartosci unikalnych
- • Postac zapytania o sume do wyplaty: **SELECT SUM**(Pensja) **AS** DO\_WYPLATY **FROM** NAZWISKA; *Wynik zapytania*

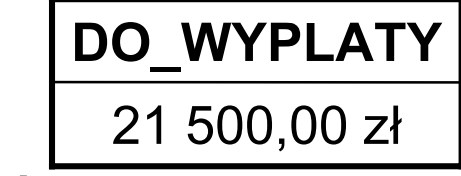

• Postac zapytania o srednia pensje wszystkich pracowników: **SELECT AVG**(Pensja) **AS** SREDNIA **FROM** NAZWISKA; *Wynik zapytania*

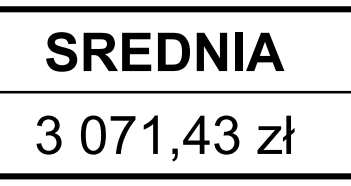

- Postac zapytania o srednia dla pracowników pracujacych poza Trójmiastem **SELECT AVG**(Pensja) **AS** SREDNIA **FROM** NAZWISKA *Wynik zapytania* **WHERE** Miasto **NOT IN** ('Gda <sup>n</sup>sk','Sopot','Gdynia'); 5 500,00 zł **SREDNIA**
- •**Funkcje MIN(nazwa\_kolumny) i MAX(nazwa\_kolumny)**
- • Sluza do znajdowania wartosci najmniejszej i najwiekszej w zbiorze wartosci
- Obie funkcje moga byc uzyte dla róznych typów danych
- • Funkcja **MAX()** znajduje najwiekszy lancuch danych (zgodnie z regulami porównywania lancuchów) najnowsza date (lub najodleglejsza w przyszlosci) oraz najwieksza liczbe w zestawieniu
- •Funkcja **MIN()** znajduje odpowiednio wartosci najmniejsze
- • Wartosc NULL traktowana jest jako nieokreslona i nie mozna jej porównywac z innymi (warto ści te s <sup>ą</sup> ignorowane)
- Zarówno funkcja **MAX** jak i **MIN** moga byc stosowane z operatorem **DISTINCT**, ale nie ma to wiekszego znaczenia, gdyz zwracaja i tak tylko jedna wartosc z zestawienia

## **Funkcje agregujace – grupowanie wyników**

• Postac zapytania o maksymalna pensje osoby z Gdanska **SELECT MAX**(Pensja) **AS** MAX\_PENSJA **FROM** NAZWISKA *Wynik zapytania* **WHERE** Miasto = 'Gda <sup>n</sup>sk';

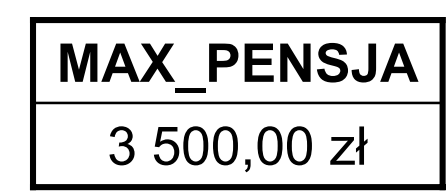

- Postac zapytania o najnizsza pensje osoby pracujacej w Trójmiescie **SELECT MIN**(Pensja) **AS** NAJNIZSZA **FROM** NAZWISKA *Wynik zapytania* **WHERE** Miasto **IN** ('Gda <sup>n</sup>sk','Sopot','Gdynia'); 900,00 zł **NAJNIZSZA**
- **Wykonywanie obliczen z podzialem na kategorie**
- Klauzula **GROUP BY** automatycznie dzieli wyniki zapytania na wybrane kategorie
- Umozliwia grupowanie wyników wzgledem zawartosci wybranej kolumny
- Jezeli uzyjemy w zapytaniu jednoczesnie funkcji agregujacej dla innej kolumny, to funkcja ta dokona obliczen dla kategorii okreslonych w klauzuli **GROUP BY**
- Jest bardzo wazne, aby kolumna, wzgledem której dokonujemy podzialu na kategorie, znajdowala sie w czesci deklaracyjnej wyrazenia **SELECT**

#### **Wykonywanie obliczen z podzialem na kategorie** 33

- Postac zapytania robiacego zestawienie wyplat pensji dla poszczególnych miast: **SELECT** Miasto, **SUM**(Pensja) **AS** SUMA **FROM** NAZWISKA *Wynik zapytania* **GROUP BY** Miasto;
- Klauzula **GROUP BY** dziala ze wszystkimi funkcjami agregujacymi.
- Przy pomocy klauzuli **GROUP BY** mozna tworzyc grupy i podgrupy, w zaleznosci od tego czy wybrana jest wiecej niz jedna kolumna
- Postac polecenia daj <sup>ą</sup>ca w wyniku, w jakich miastach wystepuja jakie stanowiska: **SELECT** Miasto, Stanowisko **FROM** NAZWISKA *Wynik zapytania* **GROUP BY** Miasto, Stanowisko **ORDER BY** Stanowisko;

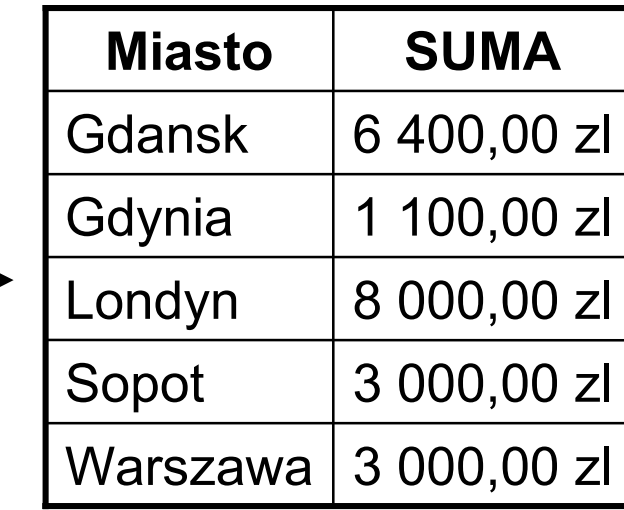

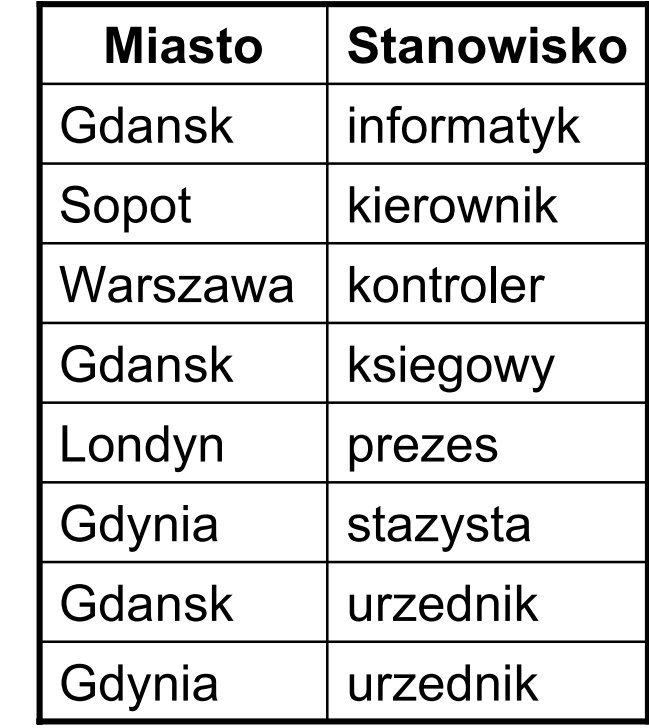

## **GROUP BY stosowane lacznie z WHERE**

- Klauzule **WHERE** mozna uzyc lacznie z **GROUP BY**, aby ograniczyc ilosc wierszy zanim beda dzielone na grupy i podgrupy
- Mozna dla poprzedniego zapytania wprowadzic ograniczenie na stanowiska, na których pensja jest wieksza od 2 000 z ł
- $\bullet$ **Postac zapytania: SELECT** Miasto, Stanowisko

**FROM** NAZWISKA

**WHERE** Pensja > 2000 *Wynik zapytania* **GROUP BY** Miasto, Stanowisko

**ORDER BY** Stanowisko;

• Przyk ład zapytania o sume do wyplaty w poszczególnych miastach: **SELECT** Miasto, **SUM**(Pensja) **AS** WYPLATA **FROM** NAZWISKA *Wynik zapytania* **GROUP BY** Miasto**ORDER BY** Miasto;

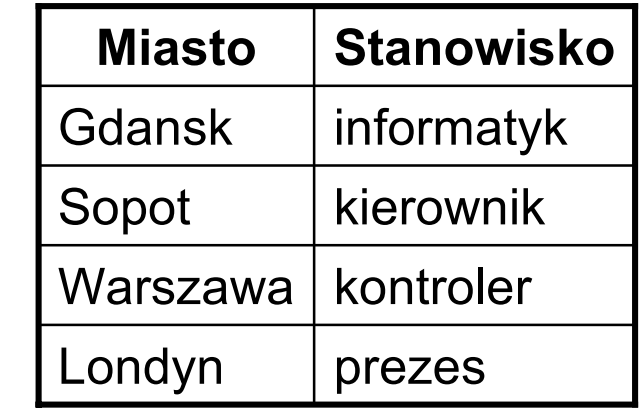

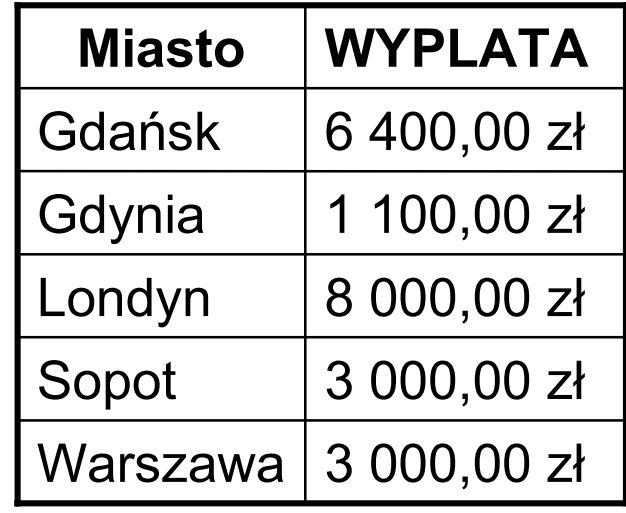

#### **Filtrowanie wyników zapytan z uzyciem HAVING** 35

- Jezyk SQL dostarcza jeszcze jedna metode filtrowania wyników zapytania w polaczeniu z klauzula **GROUP BY**
- Klauzula **WHERE** filtruje wyniki zapytania zanim sa one grupowane, natomiast klauzula **HAVING** filtruje wyniki po wykonaniu grupowania
- Wyrazenia zawarte w tej klauzuli wykonywane sa na calych grupach, a nie na pojedynczych rekordach
- Postac polecenia wybraj <sup>ą</sup>cego te miasta, dla których suma wyplat jest wyzsza od 3 000 z ł

```
SELECT Miasto, SUM(Pensja) AS SUMA
FROM NAZWISKAGROUP BY Miasto Wynik zapytania
HAVING SUM(Pensja) > 3000;
                                            Londyn | 8 000,00 zl
                                            Gdansk
                                                        6 400,00 zl
                                             Miasto SUMA
```
- • Funkcje agregujace sa uzyte w dwóch miejscach, w klauzuli **SELECT** oraz **HAVING**
- • W **HAVING** musi sie znajdowac takie samo wyrazenie jak na liscie klauzuli **SELECT**

# **Filtrowanie wyników zapytan z uzyciem HAVING**

- Nazwy kolumn, które nie pojawiaja sie na liscie klauzuli **SELECT**, nie moga byc w ogóle uzyte w klauzuli **GROUP BY**
- Klauzula **HAVING** pojawia sie przed **ORDER BY** ale za **GROUP BY**
- •W obr ębie klauzuli HAVING, mo żna uzywac zlozonych wyrazen
- • Jedyne ograniczenie polega na tym, ze wszystkie wyrazenia w czesci **HAVING** musza miec swój odpowiednik na liscie klauzuli **SELECT**
- •**HAVING** i **WHERE** moga byc stosowane w jednym zapytaniu
- • Wynikiem poni ższego zapytania b ędzie lista stanowisk, na których zatrudnionych jest wi <sup>ę</sup>cej ni ż jedna osoba, wraz z podaniem średniej pensji dla danego stanowiska

**SELECT** Stanowisko, **COUNT**(Stanowisko), **AVG**(Pensja)

**FROM** NAZWISKA Wy*nik zapytania*

**GROUP BY** Stanowisko

**HAVING COUNT**(Stanowisko) > 1 ;

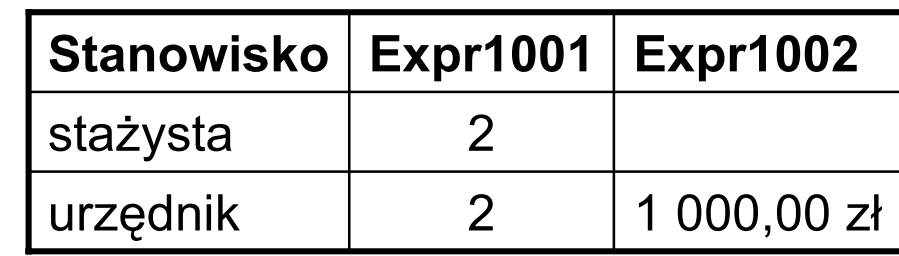

36

### **Tworzenie nowej tabeli**

• Do zdefiniowania nowej tabeli uzywamy instrukcji **CREATE TABLE,** której najprostsza instrukcja wyglada nastepujaco:

```
CREATE TABLE Nazwa_tabeli
(nazwa_kolumny typ_danych[(rozmiar)],
nazwa kolumny typ danych [(rozmiar)],
...)
```
- •Kazda kolumna musi miec okreslony typ danych
- •Dla wiekszosci typów danych wymagane jest takze okreslenie rozmiaru
- • W instrukcji **CREATE TABLE** istnieje mozliwosc zdefiniowania klucza glównego, okreslenie relacji z innymi tabelami, wprowadzenie ograniczen na wartosci kolumn itp.
- •**Typy danych w definiowaniu tabel w SQL**
- •Do zdefiniowania tabeli konieczne jest podanie typu danych
- • Nie mozna stosowac nazw typów uzywanych w Accessie, takich jak: Autonumerowanie, Tekst, Nota, Liczba, Data/godzina, Walutowy, Tak/Nie, Obiekt OLE, Hiperlacze

## **Typy danych**

- Typ danych determinuje nie tylko sposób przechowywania danych na dysku, ale co wazniejsze, sposób interpretacji tych danych
- Niemniej wazne sa wymagania dotyczace zajmowania pamieci
- • Marnotrawstwem byloby zarezerwowanie 255 bajtów dla pola, które wykorzystuje tylko 2 bajty, a z drugiej strony zarezerwowanie 5 bajtów dla numeru telefonu, moze nie byc wystarczajace
- Relacyjne bazy danych dostarczaja bardzo bogaty zestaw typów danych
- • Istnieja typy danych tekstowych, liczby, typy okreslajace czas oraz obiekty, dane binarne czy duze teksty
- Kazda baza danych posiada swoje wlasne zestawy typów danych, mogace sie róznic pomiedzy soba nazwami
- Niektóre systemy baz danych udostepniaja równiez podtypy, jak np. dla typu liczbowego, moze to byc liczba calkowita, zmiennoprzecinkowa czy waluta
- Wiekszosc baz danych obsluguje podstawowe typy, choc pomiedzy róznymi produktami nie ma pelnej zgodnosci

## **Typy danych**

- Cztery kategorie typów: dane lancuchowe, numeryczne, okreslajace czas i duze obiekty
- Dane lancuchowe moga przechowywac wlasciwie kazdy typ danych z zastrzezeniem, ze dane te sa traktowane tylko jako lancuch znaków
- Dane numeryczne i okreslenia czasu umozliwiaja wykonywanie dzialan matematycznych oraz innych funkcji do przetwarzania danych
- Duze obiekty, sluz <sup>ą</sup> do gromadzenia duzych ilosci informacji sa one traktowane odmiennie od innych typów danych, np. nie mozna porównywac takich obiektów
- Wazna róznica miedzy typami danych polega na sposobie traktowania ich przez jezyk SQL - dane lancuchowe, okreslenia czasu i duze obiekty musza byc w instrukcjach SQL zawarte w pojedynczych cudzyslowach, natomiast dane numeryczne nie sa zapisywane w cudzyslowach
- W wiekszosci baz danych mamy do dyspozycji dwa rodzaje typów lancuchowych o ustalonej dlugosci i o zmiennej dlugosci
- Ustalona dlugosc powoduje zawsze rezerwacje takiej samej ilosci pamieci, bez wzgledu na wymagania danych, natomiast zmienna dlugosc zuzywa tylko tyle pamieci, ile jest potrzebne dla konkretnej wartosci

## **Typy danych – dane znakowe**

- •**Typy ł a ńcuchowe**
- •**CHAR** jest typem danych o ustalonej dlugosci - **CHAR(wymiar)**
- • W polu typu **CHAR** miejsce nie zuzyte przez dane jest automatycznie uzupelniane spacjami
- **VARCHAR** jest typem danych o zmiennej dlugosci **VARCHAR(wymiar)**
- •Przy deklaracji tego typu danych okreslamy maksymalna dlugosc
- • Róznica miedzy **VARCHAR(50)** a **CHAR(50)** polega na tym, ze pole o zmiennej dlugosci dostosowuje potrzebna pamiec do rzeczywistej dlugosci lancucha danych
- W przypadku, gdy chcemy zapamietac wieksza ilosc danych znakowych mamy do dyspozycji specjalny typ dla duzych obiektów tekstowych
- • W Oracle jest to **CLOB** – Character Large Object a w Microsoft SQL Server jest typ **TEXT**.
- •W Accessie jest to typ **MEMO**

## **Typy danych - dane numeryczne**

- Czasami dane numeryczne przechowuje si ę w polu znakowym, np. kod pocztowy, czy numer telefonu lepiej zapamietac w polu tekstowym, mimo, ze skladaja sie z cyfr
- Wiekszosc baz danych dostarcza dwóch typów numerycznych, jeden dla liczb calkowitych, drugi dla zmiennoprzecinkowych
- Czasami mamy jeszcze bardziej szczególowe jak **MONEY**, który automatycznie przydziela dwa miejsca po przecinku i znak waluty
- Liczba cyfr obslugiwana przez pole numeryczne moze sie róznic w zaleznosci od bazy danych, a w wielu przypadkach mo żna o tym zadecydowac przy definicji, podobnie jak w typie **CHAR**

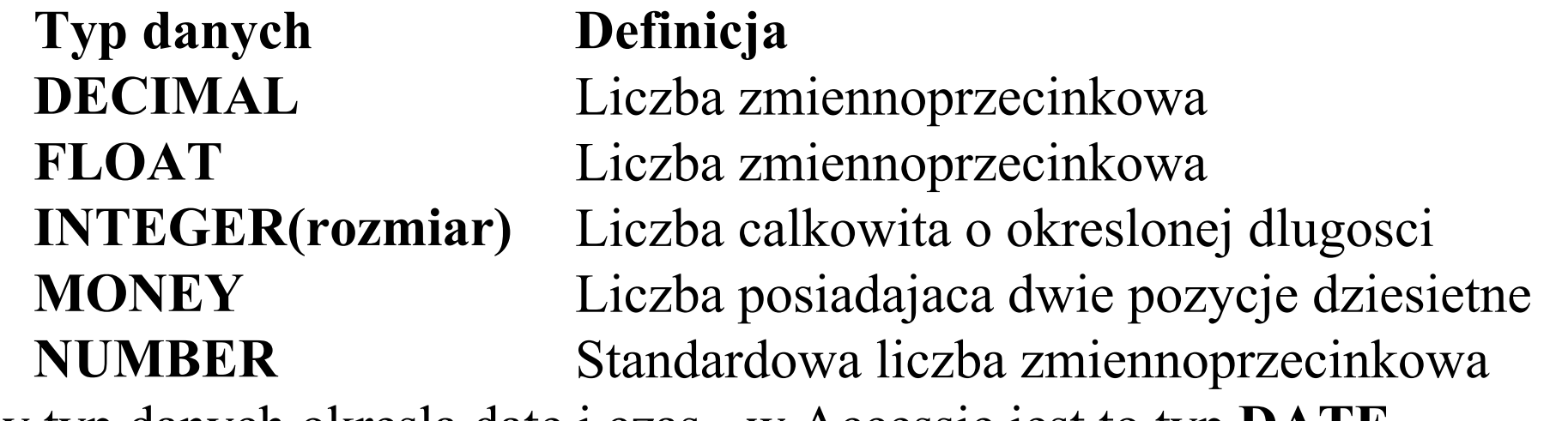

Kolejny typ danych okresla date i czas - w Accessie jest to typ **DATE**

## **Okreslanie kluczy**

- • Tworząc tabele, mozna zdefiniowac zarówno klucz glówny jak i klucze kandydujace
- Slowo **UNIQUE** sluzy do okreslenia, która kolumna (lub grupa kolumn) musi byc unikalna i jest przez to kluczem kandydujacym
- • Uzycie ograniczenia **UNIQUE** powoduje, ze próba powtórzenia danych w tych kolumnach bedzie przez baze danych powstrzymana
- Definicja klucza glównego znajduje sie po definicjach pól, jezeli klucz glówny sklada sie z kilku pól podaje sie liste nazw pól oddzielona przecinkami
- Zdefiniowanie klucza glównego wymaga uzycia klauzuli **PRIMARY KEY**
- •Oczywiscie w tabeli moze byc zidentyfikowany jeden klucz glówny
- • Kolejny przykład przedstawia polecenie tworzące tabelę o nazwie NOWA zawierającą osiem pól różnych typów oraz zdefiniowany klucz główny

### **Przykład tworzenia nowej tabeli**

• Postać polecenia, tworzącego tabelę o nazwie **NOWA**, w której kluczem głównym jest pole **Nr\_ident**, a kluczem kandydującym jest pole **Telefon**:

**CREATE TABLE** NOWA(Nr\_ident **INTEGER**, pole typu całkowitego Zawód **CHAR(20)**, pole znakowe o stałej długości Telefon **VARCHAR(15)**, pole znakowe o zmiennej długości Data rozp **DATE**, pole zapamiętujące datę i czas Premia **MONEY**, pole walutowe Prawo jazdy **LOGICAL**, pole typu logicznego Uwagi **MEMO**, pole dużego obiektu znakowego **UNIQUE** (Telefon), definicja klucza kandydującego **PRIMARY KEY**(Nr\_ident)) definicja klucza głównego

- definicja nazwy tabeli
- •Mozna definiowac klucze równiez w linii definiujacej kolumne
- •np.: (Nr\_ident **INTEGER PRIMARY KEY**,
- • Klucze obce - klauzula **REFERENCES** sluzy do ustalenia relacji miedzy pomiedzy tabelami

#### **Przykład tworzenia nowej tabeli**

- **Odrzucanie wartosci NULL**  zapobiega wprowadzaniu wartosci NULL do kolumny. Uzycie **NOT NULL** w definicji kolumny wymusza podanie wartosci dla takiej kolumny przy kazdym wprowadzaniu nowego wiersza
- Zapobiega to zmianie wartosci na NULL przy aktualizacji danych w tabeli
- •Taki sam efekt daje zdefiniowanie klucza glównego.
- • Postac polecenia tworzącego tabelę z ustaleniem relacji miedzy polem **Nr\_ident** z tabeli **NOWA** z polem **Numer** z tabeli **NAZWISKA** oraz zabezpieczeniem przed wartościami NULL dla pól **Zawód** i **Data\_rozp:**

 **CREATE TABLE** NOWA

```
 (Nr_ident INTEGER PRIMARY KEY REFERENCES Nazwiska(Numer),
 Zawód CHAR(20) NOT NULL,
 Telefon VARCHAR(15),
Data rozp DATE NOT NULL,
 Premia MONEY,
 Prawo_jazdy LOGICAL,
 Uwagi MEMO)
```
- •Dane wprowadza sie przy pomocy instrukcji **INSERT**
- • Do wprowadzania zmian sluza instrukcje **UPDATE** i **DELETE** (do kasowania)
- •Do usuwania tabeli z bazy danych s ł u ży instrukcja **DROP**
- • **Instrukcja INSERT - j**est to jedyna instrukcja jezyka SQL sluzaca do dopisywania nowych rekordów do tabel
- Podstawowa struktura instrukcji **INSERT** jest nastepujaca:

```
INSERT INTO nazwa_tabeli
[(lista kolumn)]
VALUES
```

```
(lista warto
sci)
```
- •**Nazwa\_tabeli** okresla tabele, do której wprowadza si ę nowy rekord
- • W przypadku, gdy wprowadza si ę wartosci tylko dla niektórych kolumn, nalezy podac nazwy kolumn, do których maj <sup>ą</sup> by ć wprowadzone wartosci
- Pominiecie listy kolumn w instrukcji **INSERT** wymusza podanie wartosci dla wszystkich kolumn w tabeli

- • Postac polecenia wprowadzajacego pelny rekord danych **INSERT INTO** NOWA**VALUES** (3, 'prawnik', '345 89 98', ' 1999-08-05', 1200, 1, 'wyjazd w grudniu');
- Postac polecenia wprowadzajacego dane do wybranych kolumn **INSERT INTO** NOWA (Nr\_ident, Zawód, Data\_rozp) **VALUES** (4, 'ekonomista', '2002-0 1-0 1');
- •Musza byc wype łnione te pola, które sa NOT NULL i klucz glówny
- •Pole **Zawód** jest dope łniane spacjami do d ługo ści 20 znaków
- •**Instrukcja DELETE** - sluzy do usuwania rekordów z tabeli.
- •Podstawowa struktura instrukcji **DELETE**:

```
DELETE FROM tabela
```

```
[WHERE warunek]
```
- Opcjonalna czesc z klauzula **WHERE** jest wykorzystywana do ograniczania rekordów, które zostana usuniete
- •Pominiecie tej czesci powoduje, ze wszystkie rekordy sa usuwane

• Postac polecenia usuwajacego z tabeli NOWA, wszystkie rekordy pracowników nie bedacych ekonomistami:

```
DELETE FROM NOWA
```

```
WHERE Zawód <> 'ekonomista';
```
- • Posta ć polecenia usuwaj <sup>ą</sup>cego wszystkie rekordy z tabeli NOWA: **DELETE FROM** NOWA
- • **Instrukcja UPDATE** - jest wykorzystywana do wprowadzania zmian w istniejacych rekordach
- •Struktura instrukcji jest nastepujaca:

```
UPDATE tabelaSET kolumna = wartosc, ...
[WHERE warunek]
```
- • Instrukcja sklada sie z trzech czesci:
	- –W pierwszej czesci okresla si ę, jaka tabela bedzie aktualizowana
	- – Druga czesc – klauzula **SET** – sluzy do podania listy kolumn, które beda zmieniane i nowych wartosci, które zostana przypisane tym kolumnom
	- W ostatniej czesci za pomoca klauzuli **WHERE** okresla si ę wiersze tabeli, w których nastapi zmiana

• Postac polecenia zmieniajacego zawartosc pola **Premia** (bylo 1200) na 500 dla pracownika o **Nr\_ident** równym 3:

**UPDATE** NOWA

 $SET$  Premia =  $500$ 

**WHERE** Nr ident =  $3$ ;

- •**Instrukcja DROP** - sluzy do usuwania tabel z bazy danych
- • Przy ustalaniu nowych warto ści okre ślonego pola mo żna zastosowa ć wyra żenia arytmetyczne
- Przyk ładowe polecenie spowoduje zwi ększenie wszystkim pracownikom premii o 100 z ł

**UPDATE** NOWA**SET** Premia = Premia+100;

• Postac polecenia usuwaj <sup>ą</sup>cego tabel ę z bazy: **DROP TABLE** Nazwa\_tabeli

- • W wielu przypadkach w trakcie wyszukiwania informacji z bazy danych okazuje sie, ze potrzebne dane przechowywane sa w kilku tabelach
- W celu polaczenia danych z wielu tabel w jednym zapytaniu wymagane jest zlaczenie
- •**Polaczenia i normalizacja**
- •Efektem normalizacji jest rozbicie bazy danych na wiele tabel
- • Uzywajac zlaczen miedzy tabelami mozna wybierac informacje z wielu tabel za pomoca pojedynczej instrukcji **SELECT**
- • Daje to efekt ponownego polaczenia danych, które zostaly rozdzielone do wielu tabel w trakcie normalizacji
- Zlaczenie to zapytanie, które laczy dane z wielu tabel
- •Struktura standardowego zapytania jest nastepujaca:

```
SELECT lista_kolumn
FROM tabela1, [tabela2, ...]
WHERE warunek;
```
• W czesci **FROM** pojawiaja sie deklaracje kilku tabel, reszta nie różni się od polecenia działającego na jednej tabeli

- Problem z instrukcja SELECT polega na tym, ze zwraca ona kazda kombinacje wierszy z dwóch tabel - jezeli jedna tabela zawiera 8 wierszy a druga 10 wierszy to zapytanie zwróci 80 wierszy
- Zapytanie poniżej, przy założeniu 9 wierszy w pierwszej i 9 w drugiej tabeli da w wyniku tabelę z 81 wierszami

```
SELECT *
```

```
FROM NAZWISKA, NOWA;
```
- Tworzenie sensownych zlaczen wymaga spelnienia dwóch warunków
	- – Nalezy wybrac w kazdej tabeli kolumny, które sa ze soba w logiczny sposób powiazane z kolumnami z drugiej tabeli
	- – Musi byc zdefiniowane kryterium okreslajace warunki zlaczenia dwóch tabel
- **Zgodne kolumny**  aby polaczenie dwóch tabel mialo sens, musza one miec jakies wspólne dane
- W przypadku tabel **Nazwiska** i **Nowa** moga to byc kolumny okreslajace numer identyfikacyjny pracownika **Numer** i **Nr\_ident** odpowiednio

- •Klauzula **WHERE** okresla drugi warunek wymagany w zlaczeniu
- • Zwykle najefektywniejsze polaczenia osiaga się poprzez kolumny bedace kluczami w laczonych tabelach, np. zawsze mozna dokonac polaczenia tabel, jesli klucz glówny jednej tabeli jest kluczem obcym w drugiej
- W przypadku, gdy laczymy tabele, w której klucz glówny stanowi kilka kolumn, nalezy uzyc wszystkich kolumn klucza przy okreslaniu warunków polaczenia
- Warunki zwykle okresla sie w klauzuli **WHERE**, inaczej nalezy okreslic, jakie wiersze tabeli pierwszej maja byc polączone z wierszami z tabeli drugiej
- Wartosci NULL nigdy nie sa traktowane jako spelniajace warunek zlaczenia - wiersze, dla których w obu kolumnach laczacych znajduja sie wartosci NULL sa pomijane w wyniku zapytania.
- • Wynika to stad, ze NULL traktowane sa jak wartosci nieokreslone i w zwiazku z tym nie moga podlegac operacjom porównania

- • **Wybieranie kolumn** - tworzac zapytanie laczace kilka tabel rzadko wybieramy wszystkie kolumny przy pomocy szablonu \*
- Uzycie go powoduje, ze wszystkie kolumny ze wszystkich tabel pojawiaja sie w zestawieniu wynikowym
- **Skracanie nazw tabel aliasy z**amiast uzywac pelnych nazw tabel mozna utworzyc aliasy dla nazw
- • Polega to na podaniu zaraz za nazwa tabeli jej skróconej nazwy poprzedzonej slowem **AS** (jezeli slowo kluczowe **AS** nie zostanie wpisane, system doda je automatycznie)
- Zadaniem jest sformułowanie zapytania wybierajacego z tabeli **NAZWISKA** kolumn **Numer, Imie, Nazwisko i Pensja** a z tabeli **NOWA** kolumny **Premia** z dodaniem pola wyliczajacego sume do wyplaty (**Pensja** z tabeli **NAZWISKA** i **Premia** z tabeli **NOWA**) – pole to zostało nazwane **WYPŁATA**
- •Zastosowano aliasy **N** dla tabeli **NAZWISKA** i **P** dla tabeli **NOWA**

•Postać zapytania:

> **SELECT** N.Numer, N.Imi<sup>e</sup>, N.Nazwisko, N.Pensja, P.Premia, N.Pensja+P.Premia **AS** WYPLATA **FROM** NAZWISKA **AS** N, NOWA **AS** P WHERE N.Numer = P.Nr ident;

•Wynik dzialania polecenia:

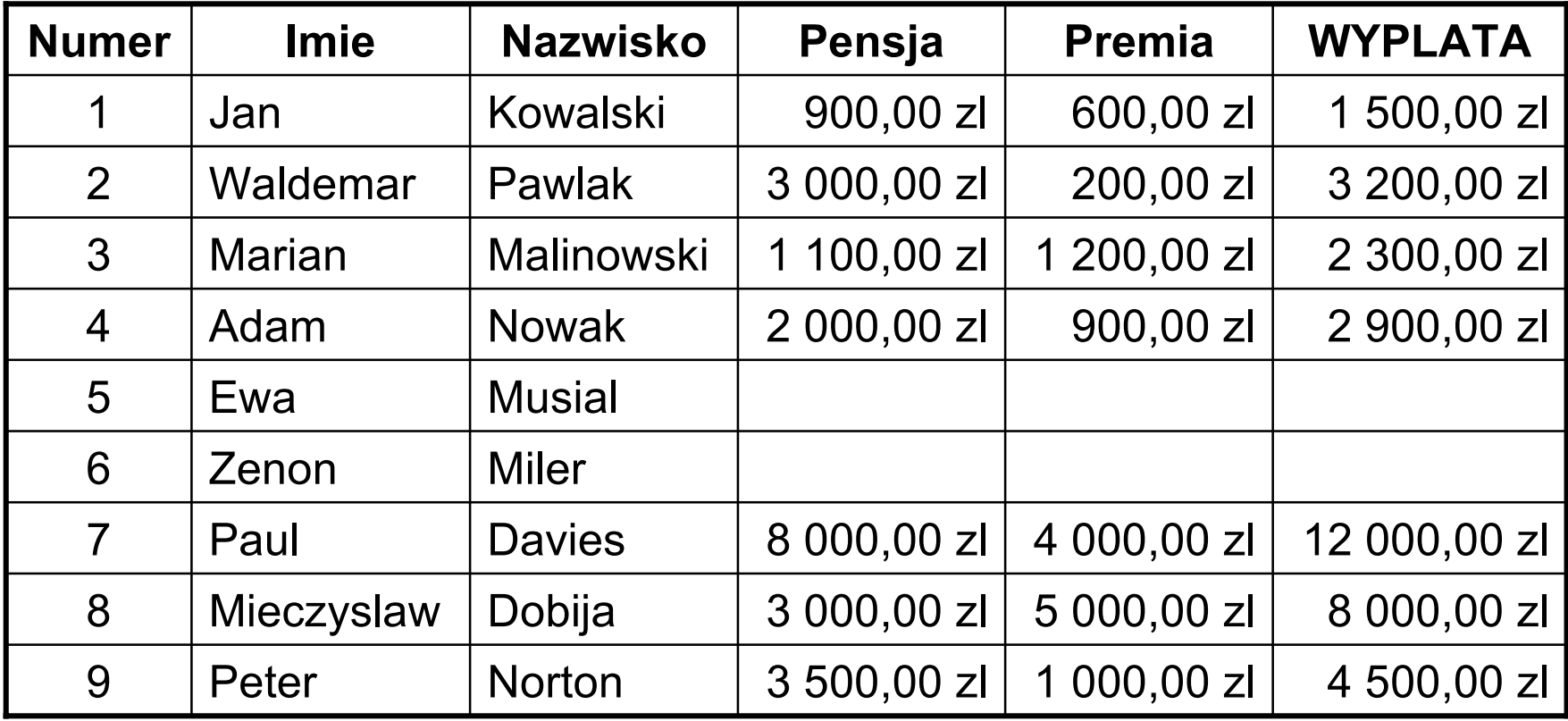

- • **Zlaczenia i relacje** - relacja jeden do wiele zachodzi, gdy jednemu z dwóch obiektów relacji odpowiada wiele pozycji drugiego obiektu, ale kazdej pozycji drugiego obiektu odpowiada tylko jedna pozycja obiektu pierwszego
- • Przykladem jest tabela zawierajaca liste nazwisk **NAZWISKA** oraz tabela **ZLECENIA**, w której rejestrowane sa dane o zleceniach realizowanych przez poszczególnych pracowników
- •Zawartość tabeli **ZLECENIA**:

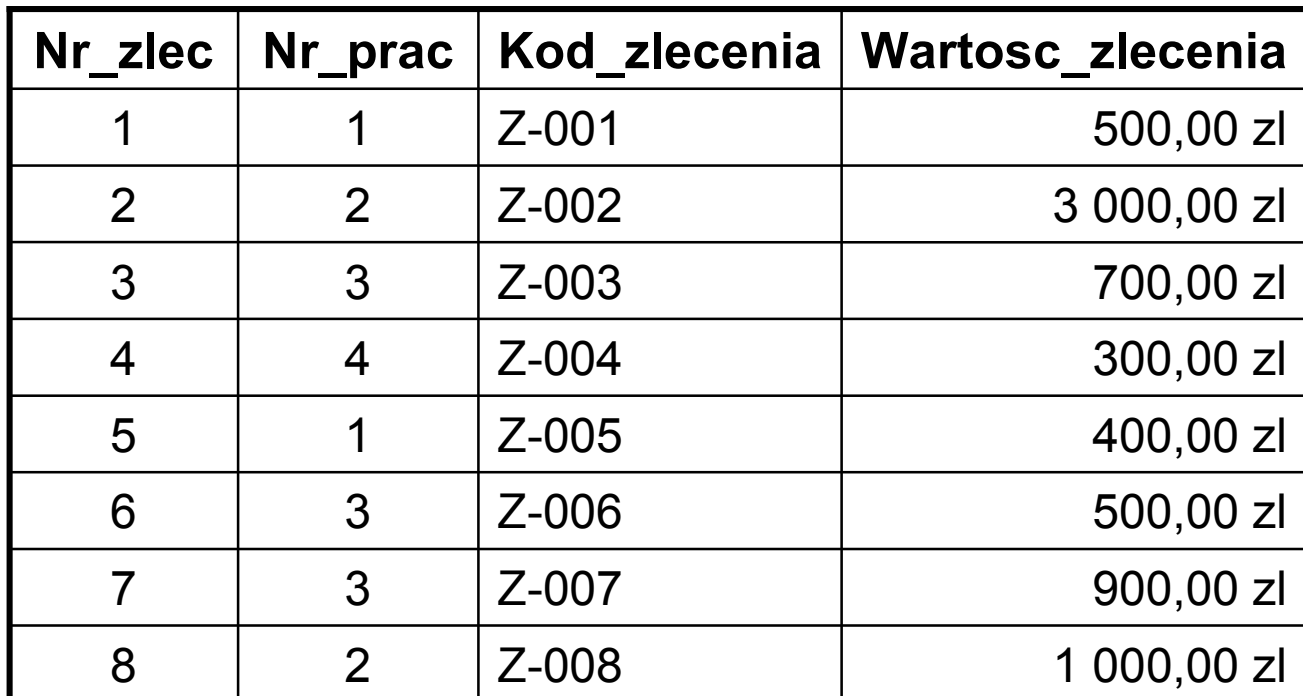

•Postac polecenia laczacego tabele **NAZWISKA** i **ZLECENIA:**

**SELECT** N.Numer, N.Imi<sup>e</sup>, N.Nazwisko, P.Kod\_zlecenia, P.Wartosc\_zlecenia

**FROM** Nazwiska **AS** N, Zlecenia **AS** P

**WHERE** N.Numer = P.Nr\_prac

**ORDER BY** N.Numer;

•Wynik dzialania polecenia:

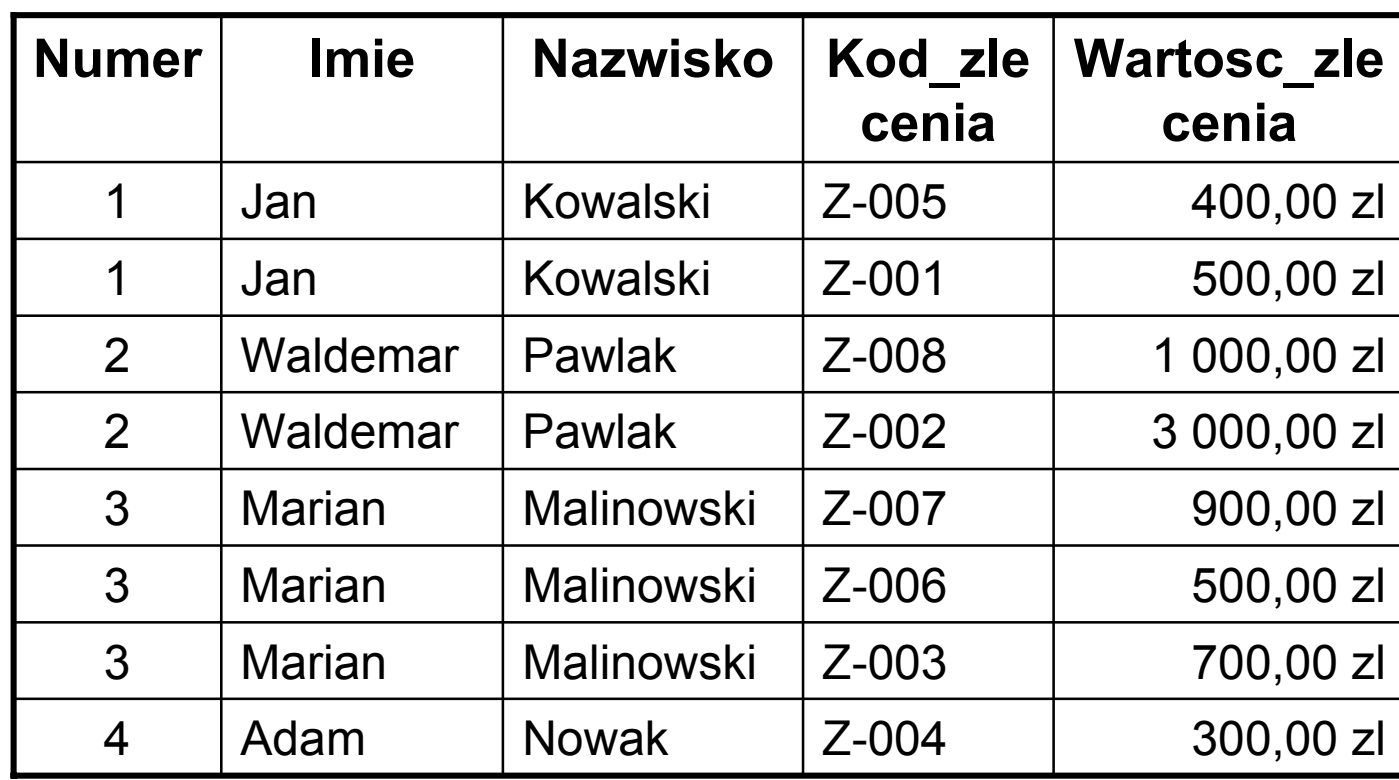

 Jest to przyklad relacji jeden do wiele: pole **Numer** jest kluczem glównym tabeli **Nazwiska** a pole **Nr\_prac** w tym przypadku jest kluczem obcym w tabeli **Zlecenia**

•

- • Na wyniki koncowe zapytania sklada sie kilka etapów przetwarzania danych
- Poszczególne kroki sa szczególnie wazne w przypadku zapytan laczacych, poniewaz ilustrują problemy zwiazane z wydajnoscia takich zapytan
- Na poczatku pojawia sie iloczyn kartezjanski z wierszy laczonych tabel
- • Jest to kombinacja wszystkich wierszy z pierwszej tabeli, z wszystkimi wierszami z drugiej tabeli
- • Dla trzech tabel o 50, 100 i 10 wierszach wynikowa tabela ma 50 000 wierszy co jest przyczyna spadku wydajnosci instrukcji **SELECT**
- Iloczyn kartezjanski stanowi tabele dla dalszego zapytania, która zachowuje kolejnosc wierszy z tabel laczonych
- Kolejny krok polega na wykonaniu ograniczen wynikajacych z klauzuli **WHERE -** wszystkie wiersze, dla których wynik wyrazenia w klauzuli **WHERE** jest prawdziwy, sa wybierane
- • Do tej pory nie byla wykonana selekcja kolumn z tabeli wiec w klauzuli **WHERE** moga znajdowac sie odwolania do dowolnej kolumny tabeli

- Kolejny krok, jesli w zapytaniu obecna jest klauzula **GROUP BY**, polega na sortowaniu pozostalych wierszy w tabeli wedlug wybranych kolumn
- Jesli na liscie **SELECT** znajduja sie funkcje agregujace, to w tym momencie sa one wykonywane, a tabela zostaje zastapiona przez nowa, zawierajaca wyniki funkcji agregujacych dla grup (jesli **GROUP BY** jest uzyte)
- Nastepnie klauzula **HAVING** jest stosowana dla tabeli podzielonej na grupy, wiersze nie spelniajace warunków okreslonych w tej czesci sa odrzucane
- Na koncu wybrane sa z tabeli kolumny zawarte na liscie **SELECT**, wyliczone odpowiednie wyrazenia i tak powstaje wynik koncowy
- Przyklad zapytania z funkcja agregujaca i grupowaniem suma zlecen poszczególnych pracowników

```
SELECT N.Numer, N.Imi
e, N.Nazwisko, 
SUM(P.Wartosc_zlecenia) AS SUMA_ZLECE
N
    FROM Nazwiska AS N, Zlecenia AS P
    WHERE N.Numer=P.Nr_prac
    GROUP BY N.Numer, N.Imi
e, N.Nazwisko
    ORDER BY N.Numer;
```
•Wynik dzialania poprzedniego polecenia:

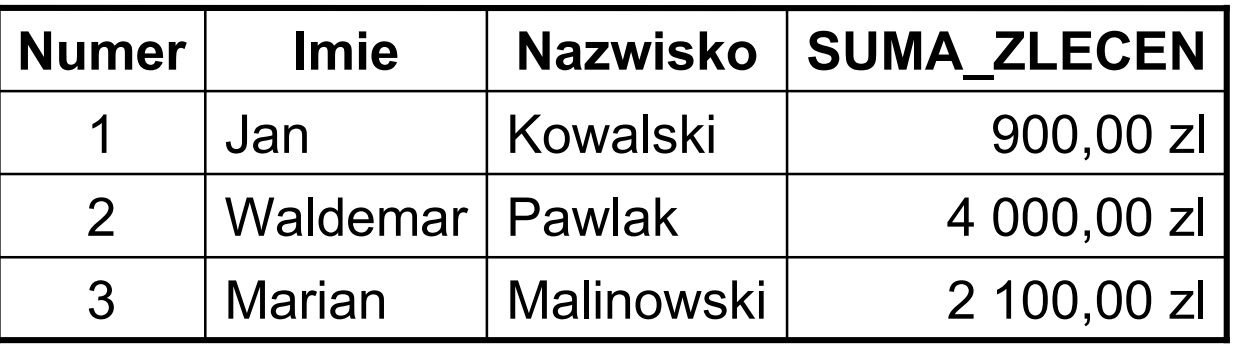

• Warunki zlaczenia moga byc formulowane w sposób zlozony, np. mozna wybrac zlecenia poszczególnych pracowników, które przekraczaja 900 zl:

**SELECT** N.Numer, N.Imi<sup>e</sup>, N.Nazwisko, P.Kod\_zlecenia, P.Wartosc\_zlecenia

**FROM** Nazwiska **AS** N, Zlecenia **AS** P

**WHERE** N.Numer=P.Nr\_prac AND P.Wartosc\_zlecenia >= 900 ORDER BY N.Numer;

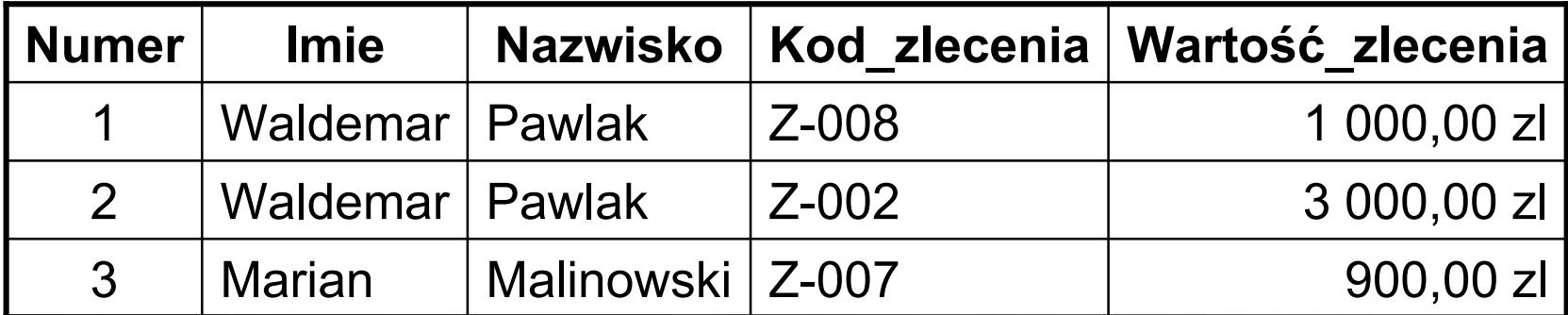

### **Laczenie wiecej niz dwóch tabel**

- • Przykladem jest zapytanie o dane pracownika, wysokosc pensji oraz premii oraz sume zlecen i sume do wyplaty
- Dane te zawarte sa w trzech tabelach **NAZWISKA**, **NOWA**  i **ZLECENIA**
- Postac zapytania:

```
SELECT N.Numer, N.Imi
e, N.Nazwisko, N.Pensja, R.Premia,
  SUM(P.Wartosc_zlecenia) AS SUMA_ZLECE
N,
 Suma_zlece
n+N.Pensja+R.Premia AS WYP
LATA
```
**FROM** Nazwiska **AS** N, Zlecenia **AS** P, Nowa **AS** R

```
WHERE N.Numer = P.Nr_prac AND N.Numer = Nr_ident
```
**GROUP BY** N.Numer, N.Imi <sup>e</sup>, N.Nazwisko, N.Pensja, R.Premia **ORDER BY** N.Nazwisko;

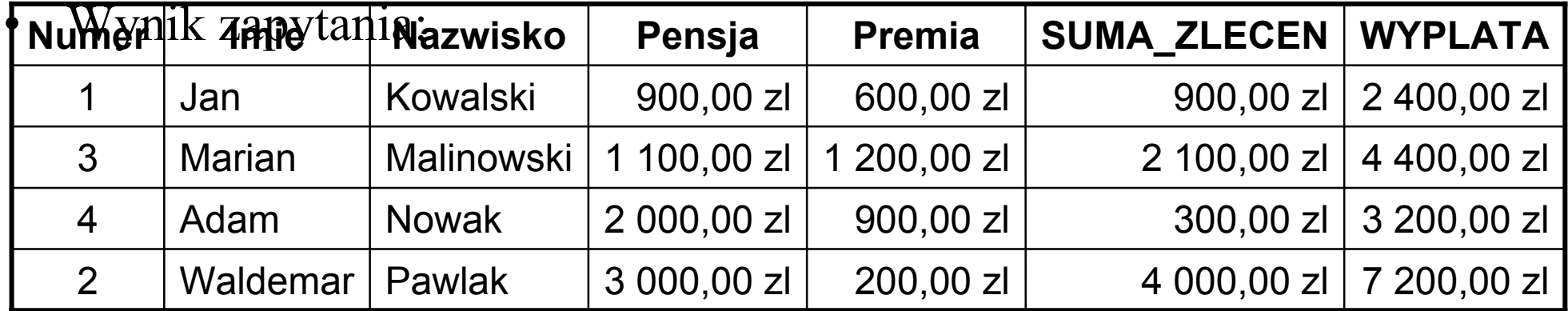

## **Unie**

- •Unia umozliwia laczenie wyników kilku zapytan w jednym zestawieniu
- • Wyniki pojawiaja sie jakby zostaly wybrane z jednej tabeli, podczas gdy pochodza z wielu tabel
- •Dzialanie operatora **UNION**
- • Przyklad zapytania, które powinno pobrac z tabeli **NAZWISKA** kolumny **Numer**, **Nazwisko** i **Imie** oraz z tabeli **NOWA** kolumny **Nr\_ident**, **Zawód** i **Premia** – dla trzech pierwszych pracowników (na podstawie numeru identyfikacyjnego pracownika)

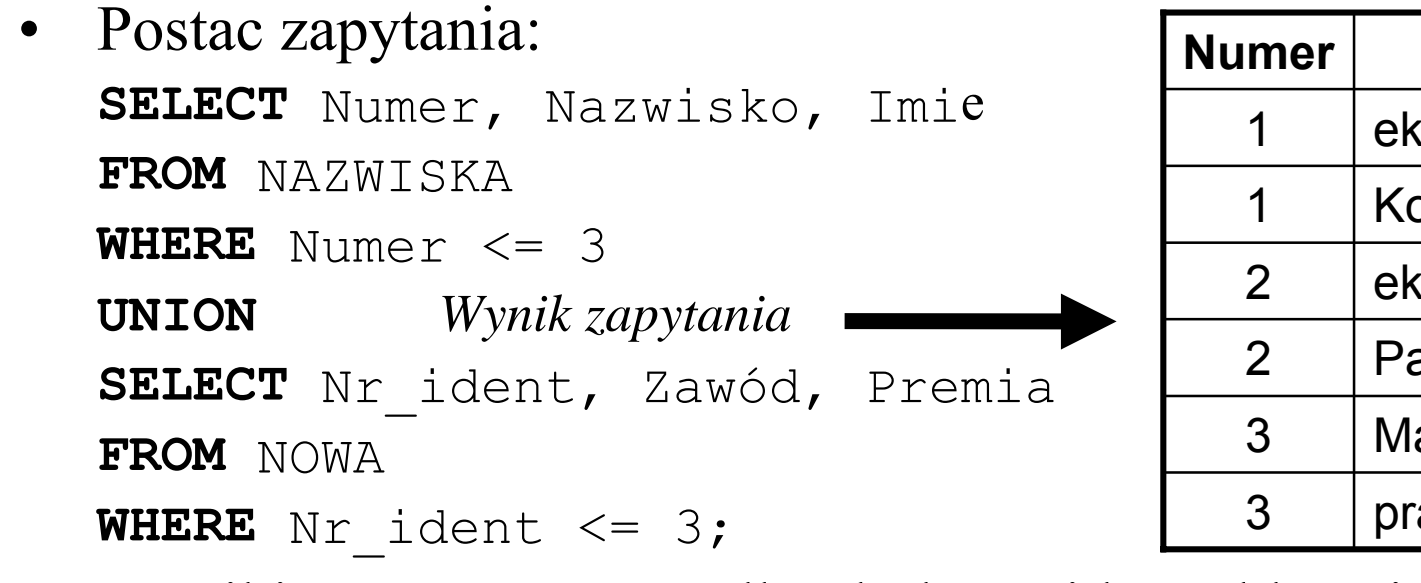

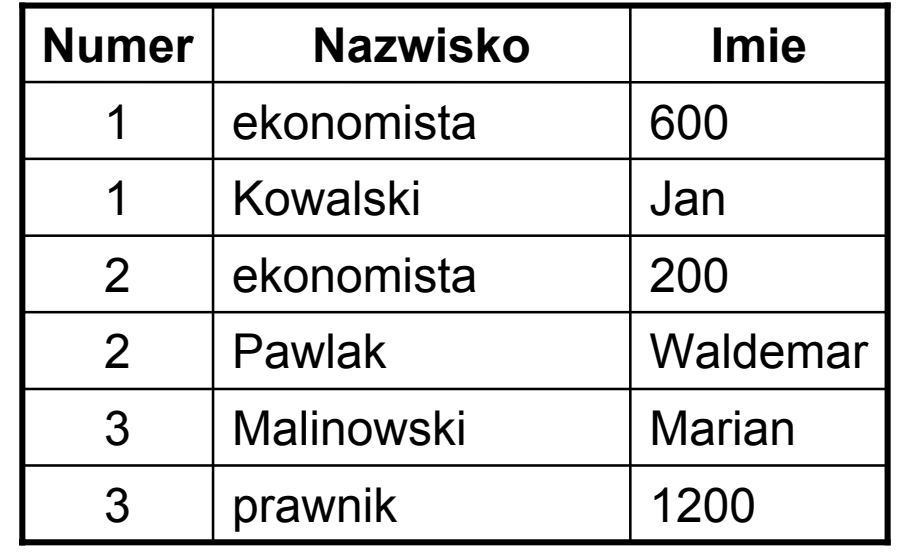

•Wyniki posortowane wedlug kolumn idac od lewej

## **Unie**

- • Aby wyniki byly bardziej czytelne mozna zmienic nazwy kolumn i dodac opcje **ALL** do operatora **UNION**
- Uzycie operatora **UNION** do polaczenia kilku zapytan powoduje, ze zadne powtarzajace sie wiersze nie sa wybierane, a wyniki sa automatycznie sortowane wedlug kolumn od lewej do prawej
- Wszystkie wiersze bez sortowania pojawiaja sie po uzyciu opcji ALL
- • Ilustruje to zapytanie sformułowane ponizej: **SELECT** Numer, Nazwisko **AS** Kolumna\_1, Imi<sup>e</sup> **AS** Kolumna\_2 **FROM** NAZWISKA

**WHERE** Numer <= 3

**UNION ALL** *Wynik zapytania* **SELECT** Nr\_ident, Zawód, Premia **FROM** NOWA

```
WHERE Nr ident <= 3;
```
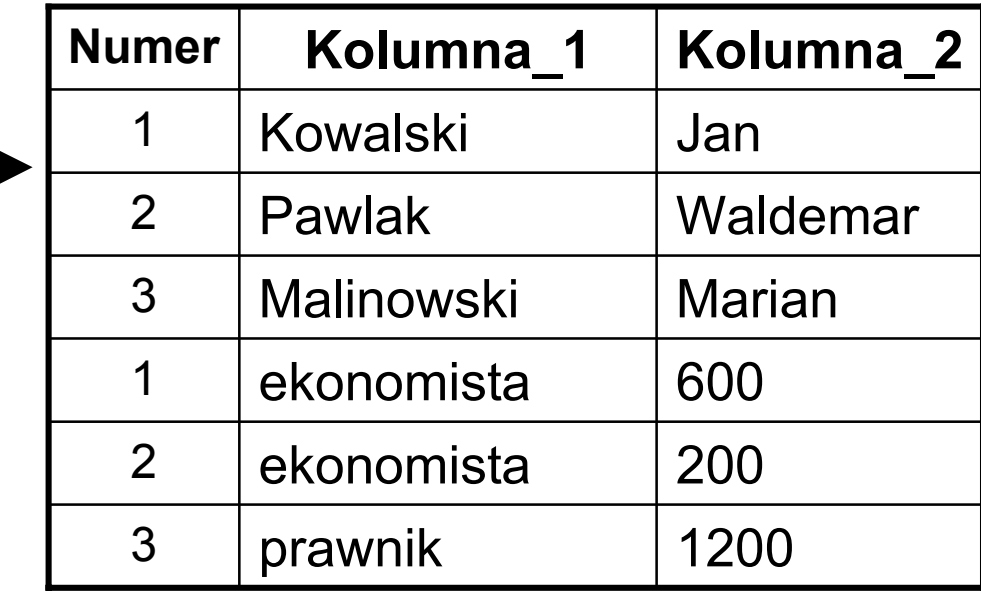

## **Podzapytania**

- • W niektórych przypadkach najprostsza metoda osiagniecia jakiegos celu w jezyku SQL jest wykorzystanie wyniku jednego zapytania w drugim
- Zagniezdzone zapytania nazywane równiez podzapytaniami, moga byc uzywane w klauzuli WHERE do filtrowania danych
- • Podzapytan uzywamy, gdy dane z pewnej tabeli sa potrzebne w innym zapytaniu
- **Podzapytanie to, najprosciej mówiac, instrukcja SELECT zagniezdzona w innej instrukcji SQL, która dostarcza dla tej drugiej danych wejsciowych**
- Podzapytanie jest zapytaniem zagniezdzonym
- • Zapytanie otaczajace tez moze byc podzapytaniem, poniewaz SQL nie wprowadza ograniczen w ilosci zagniezdzen
- • Jesli zapytanie jest podzapytaniem, to kolejne zapytanie moze pojawic sie w jego klauzuli **WHERE**
- Zapytanie otaczajace okresla sie czasem jako zapytanie zewnetrzne a zapytanie zagniezdzone jako wewnetrzne

#### **Wprowadzenie - podzapytanie w wyrazeniu IN** 63

**Nazwisko**

- Sformulowac zapytanie, które da w wyniku liste nazwisk pracowników, którzy maja zarejestrowana realizacje zlecen na kwote >= 900 zl
- Postac zapytania: **SELECT** Numer, Imi <sup>e</sup>, Nazwisko **FROM** NAZWISKA**WHERE** Numer **IN** *Wynik dzialania zapytania* (**SELECT** Nr\_prac **FROM** ZLECENIA**WHERE** Wartosc\_zlecenia >= 900); 3Marian | Malinowski 2 | Waldemar | Pawlak **Numer Imie**
	- Zapytanie wewnetrzne (zagniezdzone) dostarcza danych (lista zlecen o wartosci >= 900 zl) do zapytania otaczajacego z **IN**
- Na podstawie pola **Nr\_prac** wybiera sie z tabeli **NAZWISKA** dane pracownika (**Imie** i **Nazwisko** )
- Ten sam wynik mozna uzyskac stosujac zlaczenie, co ilustruje kolejne zapytanie: **SELECT DISTINCT** Numer, Imi <sup>e</sup>, Nazwisko

**FROM** NAZWISKA, ZLECENIA

```
WHERE Numer = Nr_prac AND Wartosc_zlecenia >= 900;
```
## **Typy podzapytan**

- •Wyrózniamy dwa typy podzapytan: **powiazane** i **niepowiazane**
- **Podzapytanie powiazane** wymaga danych z zapytania otaczajacego, zanim moze byc wykonane - wykonuje sie je wykorzystujac dane z zapytania otaczajacego, a dane przez nie zwrócone sa z powrotem wprowadzane do zapytania do zapytania otaczajacego
- **Podzapytania niepowiazane** wykonuje sie przed zapytaniem otaczajacym, a jego wyniki sa przekazywane do zapytania otaczajacego
- Podzapytanie niepowiazane mozna poznac po tym, ze nie zawiera zadnych odwolan do zapytania otaczajacego - przykladem jest sformulowane poprzednio zapytanie
- Podzapytanie wybiera liste identyfikatorów pracowników, którzy mieli zarejestrowane zlecenia na kwoty powyzej 900 zl, która to lista jest wykorzystywana w zapytaniu otaczajacym w klauzuli **IN**
- Podzapytanie to w zaden sposób nie zalezy od otaczajacego je zapytania
- • Podzapytanie jest wykonywane, a wyniki sa porównywane z wartosciami z tabeli okreslonej w zapytaniu otaczajacym

## **Typy podzapytan**

- • Zapytanie powiazane rózni sie od zapytania niepowiazanego tym, ze pozycje z listy **SELECT** zapytania otaczajacego sa wykorzystane wewnatrz klauzuli **WHERE** podzapytania
- Zapytanie powiazane przypomina zlaczenia, poniewaz zawartosc tabeli wystepujacej w podzapytaniu bedzie porównywana z zawartoscia tabeli z zapytania otaczajacego, podobnie jak w zapytaniu zlaczajacym
- • Róznica polega na tym, ze zamiast warunku zlaczajacego, powiazane podzapytanie odwoluje sie do zapytania zewnetrznego przez klauzule **WHERE** zapytania wewnetrznego
- • Przykład zapytania dającego w wyniku listę nazwisk pracowników będących ekonomistami **SELECT** Numer, Imi<sup>e</sup>, Nazwisko **FROM** NAZWISKA **AS** N**WHERE** 'ekonomista' **IN** (**SELECT** Zawód **FROM** NOWA *Wynik dzialania zapytania* **WHERE** N.Numer = Nr\_ident) **ORDER BY** Nazwisko; 2Waldemar Pawlak 4 Adam Nowak 1Jan Kowalski 8 | Mieczyslaw | Dobija 7Paul Davies **Numer ImieNazwisko**

# **Typy podzapytan**

- • Przedstawione zapytanie przetwarza kazdy wiersz z tabeli **NAZWISKA** w sposób nastepujacy:
	- –odczytywana jest zawartosc wiersza,
	- – wykonuje sie podzapytanie, a wartosci z aktualnie wybranego wiersza zapytania otaczajacego sa wykorzystywane w klauzuli **WHERE**, podzapytania
	- – wyniki podzapytania sa przekazywane do klauzuli **WHERE** zapytania otaczajacego,
	- – w przypadku, gdy wyrazenie logiczne w warunku klauzuli **WHERE** ma wartosc prawda, wiersz jest pobierany do zestawienia wynikowego, a w przeciwnym przypadku pomijany,
- Aby uzyskac taki sam wynik mozna zapytanie sformulowac inaczej, jak ilustruje to kolejny przyklad: **SELECT** Numer, Imi<sup>e</sup>, Nazwisko **FROM** NAZWISKA **AS** N, NOWA **AS** P **WHERE** P.Zawód = 'ekonomista' **AND** N.Numer = P.Nr\_ident **ORDER BY** N.Nazwisko

## **Tworzenie zapytan z IN i NOT IN**

- • Wyrazenie **IN** jest wykorzystywane do sprawdzenia, czy wartosc nalezy do pewnego zbioru
- $\bullet$ Podzapytanie moze byc wykorzystane do wybrania tego zbioru wartosci
- • Przyklad wyszukujacy imiona i nazwiska osób, które realizowaly prace na zlecenia **SELECT** Imi <sup>e</sup>, Nazwisko **FROM** NAZWISKA**WHERE** Numer **IN** *Wynik dzialania zapytania* Jan Kowalski **ImieNazwisko**

```
 (SELECT Nr_prac
FROM ZLECENIA);
```
- • Podobny efekt mozna uzyskac przez zlaczenie **SELECT DISTINCT** Imi <sup>e</sup>, Nazwisko **FROM** NAZWISKA, ZLECENIA **WHERE** Nazwiska.Numer = Zlecenia.Nr\_prac;
- $\bullet$  Przyklad z **NOT IN** wyszukuj <sup>ą</sup>cy wszystkie osoby, które nie mialy zlecen **SELECT** Imi <sup>e</sup>, Nazwisko **FROM** NAZWISKA

```
WHERE Numer NOT IN
```

```
 (SELECT Nr_prac
```

```
FROM ZLECENIA);
```
Adam Nowak Marian**Malinowski** Waldemar | Pawlak

## **Wykorzystanie EXISTS**

- Slowo kluczowe **EXISTS** zostalo zaprojektowane specjalnie do wykorzystania w podzapytaniach
- Skladnia instrukcji wykorzystujacej slowo **EXISTS** jest nastepujaca: **SELECT** lista **FROM** nazwa\_tabeli

```
WHERE EXISTS (podzapytanie);
```
- W przypadku, gdy podzapytanie zwraca dowolna wartosc, to klauzula **EXISTS** zwraca wartosc logiczna prawda
- Klauzula **EXISTS** moze byc wykorzystana równiez w zapytaniu niepowiazanym
- W takim przypadku, gdy podzapytanie zwraca jakiekolwiek wiersze, klauzula daje wynik prawda, w przeciwnym przypadku falsz
- Klauzula **EXISTS** jest bardzo przydatna w polaczeniu z zapytaniami powiazanymi
- Wykonywane sa one dla kazdego wiersza tabeli, a wartosci aktualnie wybranego wiersza sa przekazywane do klauzuli **WHERE** podzapytania
- • Wykorzystujac klauzule **WHERE** mozna porównywac dane z kazdego wiersza tabeli z danymi z innych tabel

## **Wykorzystanie EXISTS**

#### • Zapytanie wyszukujace dane osób, które realizowaly prace na zlecenia **SELECT** Imi <sup>e</sup>, Nazwisko **FROM** NAZWISKA**WHERE EXISTS** *Wynik dzialania zapytania* (**SELECT** Nr\_prac **FROM** ZLECENIAWHERE Nazwiska.Numer = Zlecenia.Nr prac); Adam Nowak Marian Malinowski Waldemar PawlakJan Kowalski **ImieNazwisko**

- Klauzula **NOT EXISTS** jest wykorzystywana do znajdowania wierszy, dla których powiazane podzapytanie nie zwraca zadnych wartosci
- • Przydaje sie to do znajdowania wierszy, które nie zawieraja powiazanych danych w innych tabelach
- Zapytanie wyszukujace dane osób, które **nie realizowaly** prac na zlecenia **SELECT** Imi <sup>e</sup>, Nazwisko **FROM** NAZWISKA

**WHERE NOT EXISTS**

(**SELECT** Nr\_prac

**FROM** ZLECENIA

```
WHERE Nazwiska.Numer = Zlecenia.Nr_prac);
```